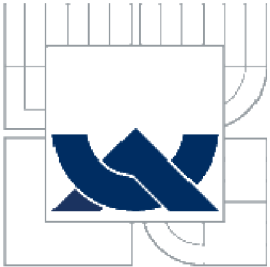

# VYSOKÉ UČENÍ TECHNICKÉ V BRNĚ

BRNO UNIVERSITY OF TECHNOLOGY

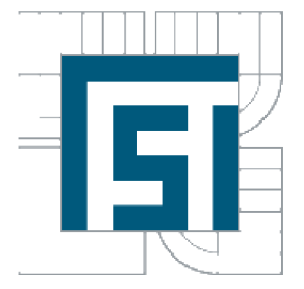

FAKULTA STROJNÍHO INŽENÝRSTVÍ ÚSTAV MECHANIKY TĚLES, MECHATRONIKY A **BIOMECHANIKY** 

FACULTY OF MECHANICAL ENGINEERING INSTITUTE OF SOLID MECHANICS, MECHATRONICS AND BIOMECHANICS

# ANALÝZA ŠÍŘENÍ TLAKOVÉ VLNY V AORTĚ

ANALYSIS OF PULSE WAVE PROPAGATION IN AORTA

DIPLOMOVÁ PRÁCE MASTER'S THESIS

AUTHOR

AUTOR PRÁCE Be. OLDŘICH HOLUBÁŘ

**SUPERVISOR** 

VEDOUCÍ PRÁCE doc. Ing. JIŘÍ BURSA, Ph.D.

BRNO 2011

Vysoké učení technické v Brně, Fakulta strojního inženýrství

Ustav mechaniky těles, mechatroniky a biomechaniky Akademický rok: 2010/11

# **ZADÁNÍ DIPLOMOVÉ PRÁCE**

student(ka): Bc. Oldřich Holubář

který/která studuje v **magisterském studijním programu** 

#### obor: **Inženýrská mechanika a biomechanika (3901T041)**

Ředitel ústavu Vám v souladu se zákonem č.l 11/1998 o vysokých školách a se Studijním a zkušebním řádem VUT v Brně určuje následující téma diplomové práce:

#### **Analýza šíření tlakové vlny v aortě**

v anglickém jazyce:

#### **Analysis of pulse wave propagation in aorta**

Stručná charakteristika problematiky úkolu:

Problematika je zaměřena na vyšetřování šíření tlakové vlny vznikající při srdeční systole hrudní a břišní aortou, na možnosti jejího modelování se zohledněním mechanických vlastností tkání aortální stěny, a posouzení možností případného využití zjištěných změn v jejím šíření pro diagnostické účely.

Cíle diplomové práce:

1) Provést literární rešerši možností měření a výpočtového modelování šíření tlakové vlny v aortě.

2) Vytvořit konečnoprvkový výpočtový model aorty umožňující modelovat šíření tlakové vlny aortou a vliv změny některých parametrů na rychlost a tvar pulzní vlny.

3) Zhodnotit možnosti klinického využití snímání pulsní vlny pro diagnostiku některých patologických změn cév.

Seznam odborné literatury:

Fung: Biomechanics. Mechanical Properties of Living Tissues.Springer, 1993. Holzapfel, Ogden: Biomechanics of Soft Tissue in Cardiovascular System. Springer, 2003. Humphrey: Cardiovascular Solid Mechanics. Cells, Tissues and Organs. Springer, 2002.

Vedoucí diplomové práce:doc. Ing. Jiří Burša, Ph.D.

Termín odevzdání diplomové práce je stanoven časovým plánem akademického roku 2010/11.

V Brně, dne 7.10.2010 10:59:

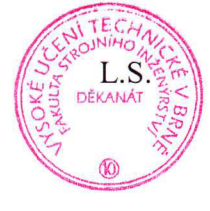

 $\mathfrak{r}$ 

prof. Ing. Jindřich Petruška, CSc. prof. RNDr. Miroslav Doupovec, CSc.

Ředitel ústavu Děkan

# **Abstrakt**

Tato diplomová práce je zaměřena na problematiku využití snímání šíření pulzní vlny aortou v oblasti diagnostiky aneurysmatu břišní aorty (AAA). V první části byl popsán kardiovaskulární systém a jeho patologie v podobě AAA . Dále byly shrnuty současné metody diagnostiky a navrženy nové, které budou založeny na principu snímání průběhu pulzní vlny. Byla provedena numerická simulace šíření pulzní vlny, s využitím výpočtové metody interakce tělesa s tekutinou, na zjednodušených geometrických modelech, které reprezentují určité úseky aorty. Cílem těchto analýz bylo ověřit použitelnost výpočtové metody interakce tělesa s tekutinou pro další rozvoj navrhovaných diagnostických metod.

Klíčová slova: aneurysma, interakce tělesa s tekutinou, hyperelasticita, MKP , FSI

# **Abstract**

This master thesis is focused on usage of monitoring pulse wave propagation in aortic system in a field of diagnostic abdominal aortic aneurysm (AAA). There is a description of cardiovascular system and its pathology in a form of AAA . A summarization of temporary diagnostic method was created and some new methods were proposed. This new methods presume monitoring of pulse wave propagation. Fluid structure interaction (FSI) analyses of pulse wave propagation were performed on simplified models of geometry which representing specific sections of aorta. The goal of these analyses was to prove usage of FSI method in a future development of proposed diagnostic methods.

Key words: aneurysm, fluid structure interaction, hyperelasticity, FEM , FSI

# **Bibliografická citace**

HOLUBÁŘ, O. *Analýza šíření tlakové vlny v aortě.* Brno: Vysoké učení technické v Brně, Fakulta strojního inženýrství, 2011. 73 s. Vedoucí diplomové práce doc. Ing. Jiří Bursa, Ph.D..

# **Prohlášení**

Prohlašuji, že jsem tuto diplomovou práci vypracoval samostatně, pod vedením vedoucího diplomové práce pana doc. Ing. Jiřího Burši, Ph.D., s použitím uvedených literárních a internetových zdrojů.

V Brně dne 23.5.2011

Bc. Oldřich Holubář

# **Poděkování**

Touto formou bych velice rád poděkoval vedoucímu doc. Ing. Jiřímu Buršovi Ph.D. za cenné rady a věnovaný čas při tvorbě této práce. Dále patří velký dík Ing. Stanislavu Polzerovi za rady a konzultace spojené s FSI analýzou a mé přítelkyni za korekce textů a podporu.

# **Obsah**

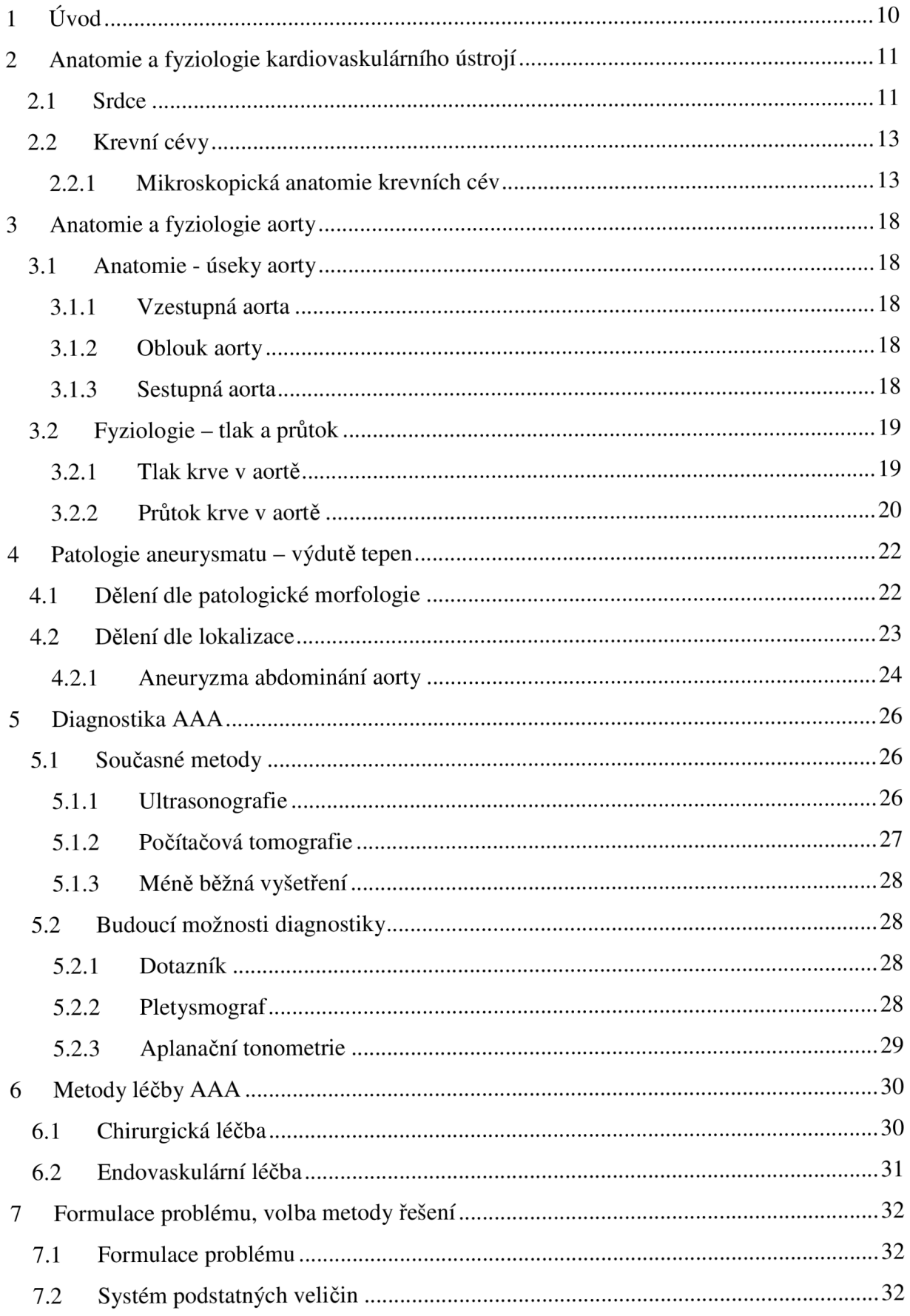

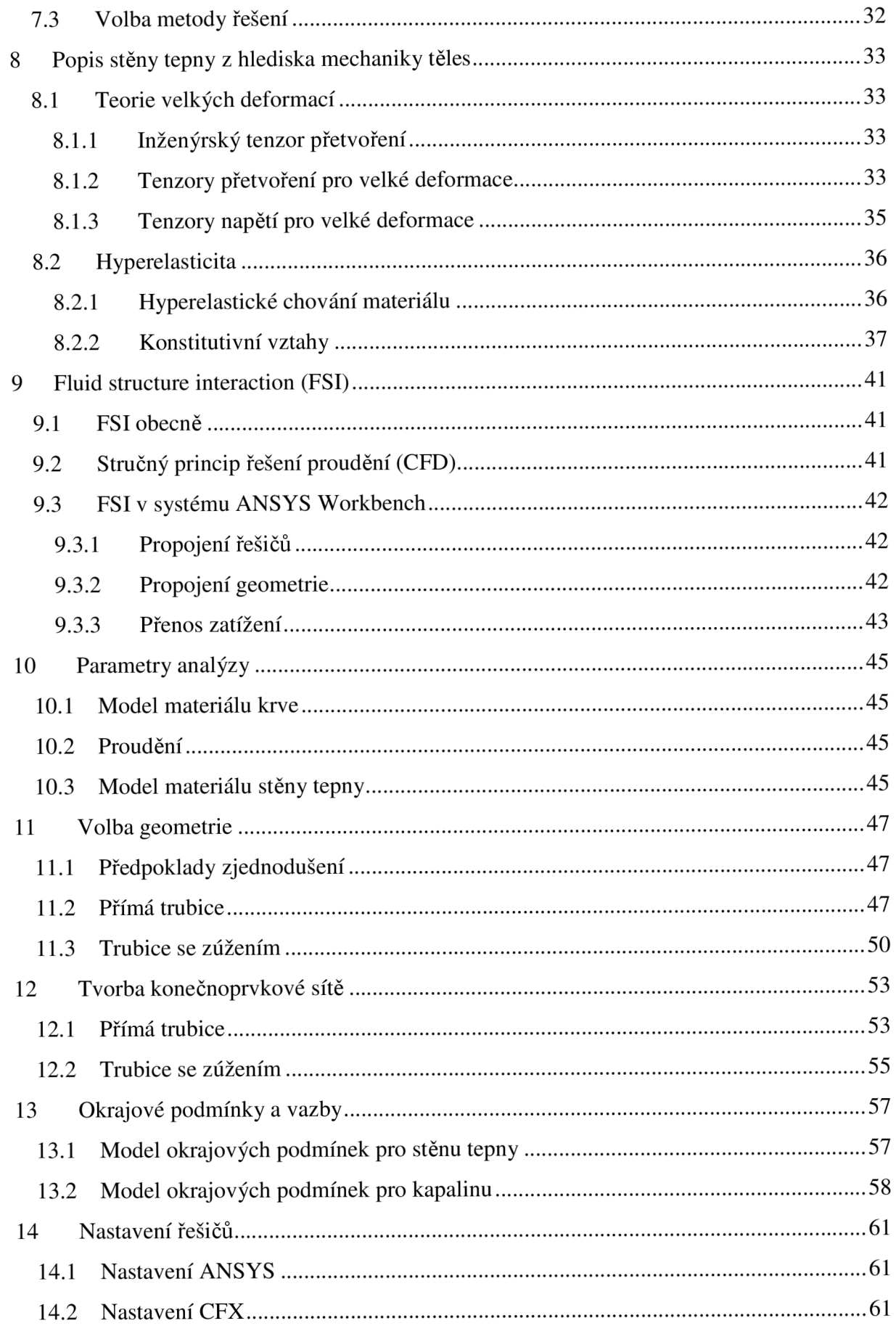

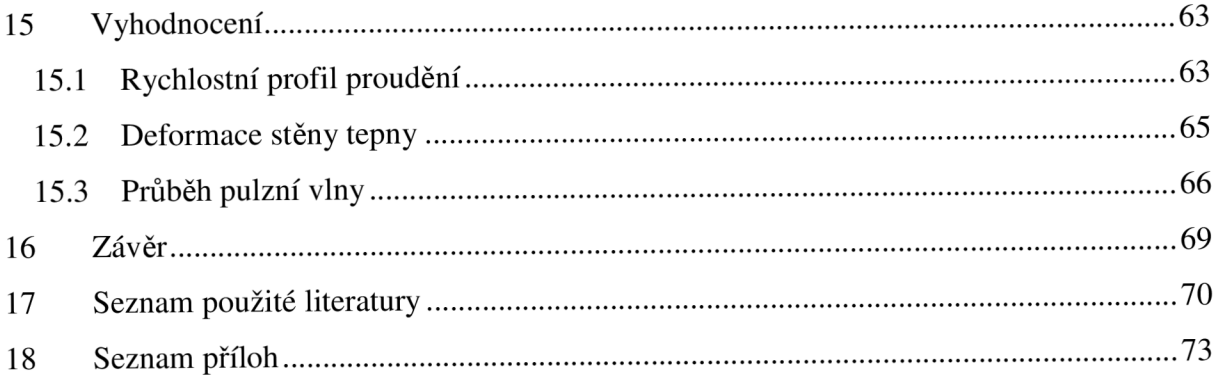

# **1 Úvod**

Výduť břišní aorty je onemocnění, které postihuje nejčastěji mužskou populaci od 70 do 75 let; v této rizikové skupině má frekvenci výskytu 5 - 6 %. Toto onemocnění se velmi často nedá odhalit dle symptomů, které by ovlivňovaly běžný život postiženého, proto dochází k rupturám bez předchozího diagnostikování choroby. Spolehlivá diagnostika aneurysmatu pomocí ultrazvuku nebo CT je natolik drahá, že ji nelze používat plošně v rámci preventivních vyšetření.

Je tedy vhodné mít k dispozici diagnostiku, s jejíž pomocí budeme schopni postupně vybírat rizikové pacienty, kteří následně projdou sérií postupně přesnějších vyšetření s cílem nalezení jedinců, u kterých se výduť vyskytuje. Proto je snaha do stávajícího systému diagnostiky zařadit nové metody, které zvýší úspěšnost nalezených onemocnění při minimalizaci vynaložených nákladů. V práci jsou formulovány možnosti nových metod, které jsou pro svou jednoduchost vhodné k tomuto účelu.

Dále bude v této práci provedena numerická simulace šíření napěťové vlny v aortě pomocí metody interakce tělesa s tekutinou v systému ANSYS a CFX, která by měla ukázat vliv změn geometrie aorty (existence aneurysmatu) na tvar a časový průběh pulzní vlny. Poznatky získané z této analýzy by měly ověřit použitelnost metody interakce tělesa s tekutinou v dalším vývoji diagnostiky aneurysmatu břišní aorty založeném na sledování pulzní vlny.

# **2 Anatomie a fyziologie kardiovaskulárního ústrojí**

Podklady pro tuto kapitolu byly převzaty z [3].

Kardiovaskulární systém tvoří v lidském těle uzavřenou transportní soustavu, která plní funkci distribuce krve po lidském těle. Krev v tomto oběhu slouží k přenosu dýchacích plynů, metabolických látek, hormonů a také plní funkce imunologické a termoregulační. Transport krve je zajištěn pomocí krevních cév (arterie, vény, kapiláry) a pohon krve v soustavě je zajišťován srdcem.

Oběh krve po těle začíná v levé srdeční komoře, která vypuzuje krev do tepen velkého krevního oběhu, ve kterém krev plní svou funkci transportu látek. Krev je vypuzena až do kapilár na periferiích těla. Následně se krev dostává zpět do srdce žilami. Zde je pravou srdeční komorou vypuzována do malého (plicního) oběhu, kde probíhá okysličení. Tímto oběhem je opět přivedena do levé části srdce.

# **2.1 Srdce**

Srdce představuje pohonnou jednotku kardiovaskulárního ústrojí a to tak, že funguje jako určitý druh sacího a tlakového čerpadla. Díky své rytmické činnosti se podílí na proudění krve a udržuje krevní tlak na určitých hodnotách.

Srdce je nepárový, dutý, svalnatý orgán tuhé konzistence, červenohnědé barvy. U dospělého člověka se dá jeho velikost přirovnat k zaťaté pěsti (délka 13 cm, šířka 10 cm, předozadní rozměr 7 cm, váha 270 až 320 g). Srdce je uloženo nad bránící tak, že jeho 2/3 leží vlevo a 1/3 vpravo od střední roviny. Jeho tvar lze přirovnat ke kuželu, jehož základna směřuje doprava, nahoru a dozadu, hrot směřuje dopředu, doleva a dolů. Podélná osa tedy probíhá šikmo k sagitální a frontální rovině.

Srdce je duté a je uvnitř rozděleno přepážkou srdeční na pravou a levou část. Tyto části jsou dále od sebe odděleny cípatými chlopněmi, čímž vznikají předsíně a komory. Komory se nacházejí při srdečním hrotu. Z pravé komory vystupuje plicnice a z levé komory aorta. Srdeční předsíně leží v oblasti základny pomyslného kužele. Do pravé předsíně ústí horní a dolní dutá žíla a srdeční splav. Do levé předsíně přivádějí krev čtyři žíly plicní.

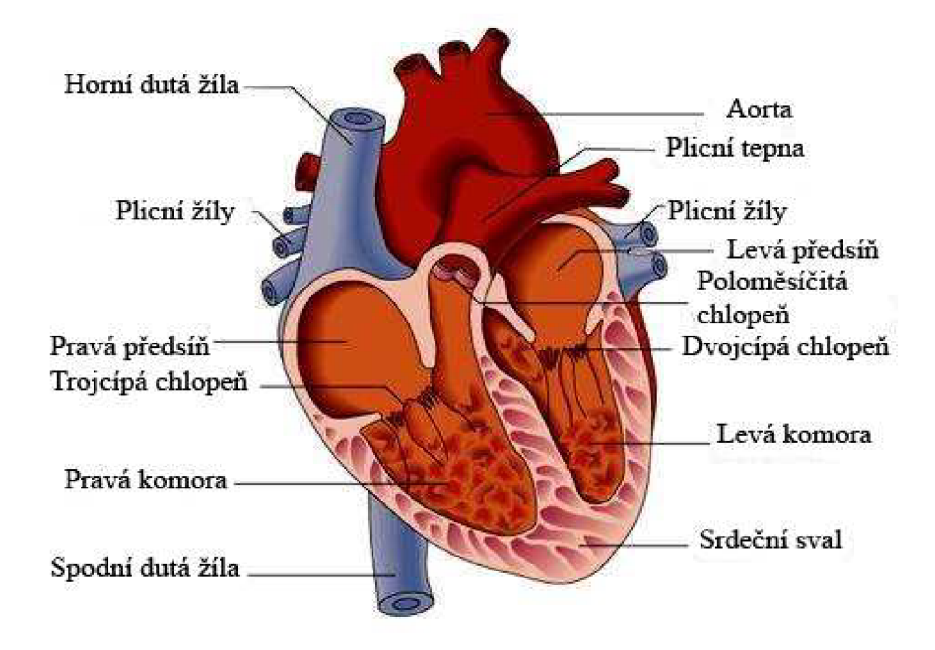

Obr. 2.1 Srdce [16]

Činnost srdce probíhá v určitých cyklech, jejichž frekvence je v klidu zhruba 60 až 80 tepů za minutu. Každý cyklus je rozdělen do čtyř fází činnosti srdečních komor. Těmto mechanickým fázím předchází elektrické podráždění síní a komor.

První fáze je napínací (systola) a trvá přibližně 50 ms. Během této fáze dochází ke kontrakci komor a jsou uzavřeny všechny chlopně. Díky tomuto dochází k rychlému nárůstu tlaku v komorách. Po dosažení hodnoty tlaku okolo 80 mm Hg (10,66 kPa) v levé komoře dochází k tomu, že je zde větší tlak než v aortě. Díky tomuto se otevřou poloměsíčité chlopně.

Druhá fáze je vypuzovací (systola) a probíhá asi 210 ms. V této fázi dosahuje tlak v levé komoře své maximální hodnoty okolo 120 mm Hg (15,99 kPa), což označujeme jako systolický tlak. V tomto momentě je vypuzena největší část tepového objemu. Tlak v komorách klesá až do chvíle, kdy je nižší než tlak v aortě. Poté dochází k uzavření poloměsíčitých chlopní a také k plnění síní.

Následuje relaxační fáze (diastola), která trvá 60 ms. Tlak v komorách prudce klesá a naopak tlak v síních roste, což způsobuje otevření cípatých chlopní.

Poslední fází je fáze plnění (diastola), která probíhá zhruba 500 ms. Krev teče z předsíní do komor samovolně až do naplnění komor na cca 80% objemu. V tomto momentě začíná kontrakce síní, která vypudí zbytek krve do komor.

#### **2.2 Krevní cévy**

Cévy v lidském těle tvoří uzavřenou soustavu trubic, které mají pružnou stěnu a různý průsvit. Díky nim je krev rozváděna do celého těla. Cévy se dělí na tepny, žíly a vlásečnice. Během srdečních cyklů je krev hnána nejprve do tepen, které se postupně větví a díky tomu mají menší průsvit. Toto dělení pokračuje až na úroveň tepének, které jsou konečným úsekem arteriálního systému. Tyto tepénky se dále dělí na síť vlásečnic (kapilár), které mají velmi malý průměr (do 10 µm) a krev zde teče velmi pomalu. V kapilárách probíhá látková výměna mezi krví a tkáněmi. Vlásečnice se dále spojují do postkapilárních venul, které svým postupným spojováním vytváří síť žil. Žilami se krev vrací do srdečních předsíní.

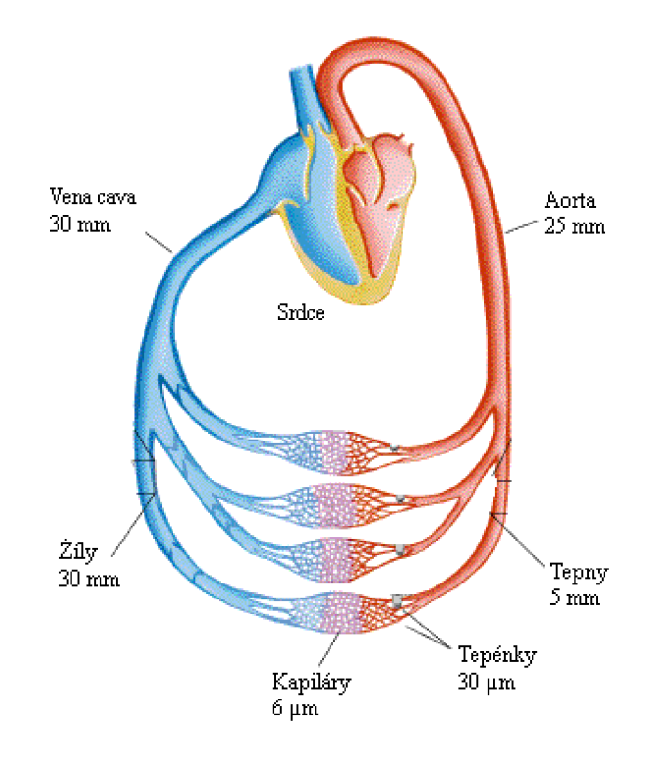

Obr. 2.2 Zjednodušený obrázek kardiovaskulárního systému spolu s průměry některých cév [17]

#### **2.2.1 Mikroskopická anatomie krevních cév**

Podklady pro tuto kapitolu byly převzaty z **[5].** 

Z pohledu této práce je vhodná znalost struktury stěny u jednotlivých typů cév, proto bude dále věnován prostor skladbě a vlastnostem cévních stěn.

Cévní stěna je u tepen a žil tvořena třemi vrstvami, které mají vzájemně odlišnou stavbu.

- **Tunica interna (intima)** tato vrstva tvoří vnitřní část cévní stěny a proto je přímo vystavena mechanickému působení krevního proudu. Intima je pokryta souvislou hladkou vrstvou endotelových buněk. Endotelové buňky zajišťují laminárnost krevního proudění a také zabraňují srážení krve na stěny cévy. Pod endotelovými buňkami se nachází vrstvička podélně orientovaných kolagenních a retikulárních vláken, které zajišťují spojení intimy s další vrstvou.
- **Tunica media** tato vrstva je tvořena z cirkulárně orientovaných buněk hladké svaloviny, mezi kterými prostupují elastická vlákna. Její funkcí je redukce průměru cévy, působení proti krevnímu tlaku a udržení stále průchodnosti cévy.
- **Tunica externa (adventitia)** je to vrstva, která je tvořena kolagenním vazivem s řídkou strukturou. Její funkcí je spojení cévy s okolím, reakce na zevní síly a zabránění nepřirozenému protažení cévy do délky.

#### **2.2.1.1 Arterie**

Arterie (tepny) lze dělit dle průměru, stavebních rozdílů, tloušťky jednotlivých vrstev a zastoupení složky svalové a elastické. Dle těchto kritérií rozlišujeme tři hlavní typy arterií.

- **Arterie velkého kalibru** vykazují výrazné elastické chování, což je dáno vyšším množstvím elastických vláken v jejich stěně. Mezi tyto arterie patří aorta a cévy z ní odstupující. Intima je u tohoto typu velmi výrazná. Pod vrstvou endotelových buněk se vyskytuje rosolovité vazivo, na které navazuje vrstva složená z podélných elastických a kolagenních vláken. Směrem k medii přibývá elastických vláken. Díky tomu intima plynule přechází v medii, která je nejmohutnější vrstvou. Vyskytují se zde poměrně málo buňky hladké svaloviny, jejichž místo zabírají ve větší míře elastická vlákna. Tato vlákna se soustřeďují do určitých soustředných membrán, kterými probíhají buňky hladké svaloviny. Zastoupeny jsou zde i retikulární vlákna a amorfní základní hmota. Tunica externa je tvořena podélnými kolagenními a elastickými vlákny a je poměrně tenká.
- **Arterie malého a středního kalibru** jsou tepny svalového typu. V jejich stěně jsou jasně patrné hranice jednotlivých vrstev. Vnitřní průměr je vystlán endotelem, po kterém následuje subendotelové vazivo, ve kterém se místy vyskytují podélně orientované buňky hladké svaloviny. Následuje membrana elastica interna, která je složena z husté sítě elastických vláken a tvoří hranici mezi intimou a medií. Tunica media je zde nejvýraznější vrstvou a je tvořena až 40 vrstvami buněk hladké svaloviny, které jsou orientovány do šroubovice s velmi malým úhlem stoupání. Mezi

adventicií a medií se nachází membrana elastica externa. Adventitia je tvořena řídkým kolagenním vazivem.

**• Arterioly** jsou cévy, které mají průměr menší než 0,5 mm. Intimu tvoří endotel pod kterým je tenká vrstva subendotelového vaziva. Hranici mezi intimou a medií tvoří membrana elastica interna. Media je tvořena zhruba pěti vrstvami cirkulárně uspořádaných buněk hladké svaloviny. Adventitia je tvořena pouze fibrocyty a retikulárními vlákny.

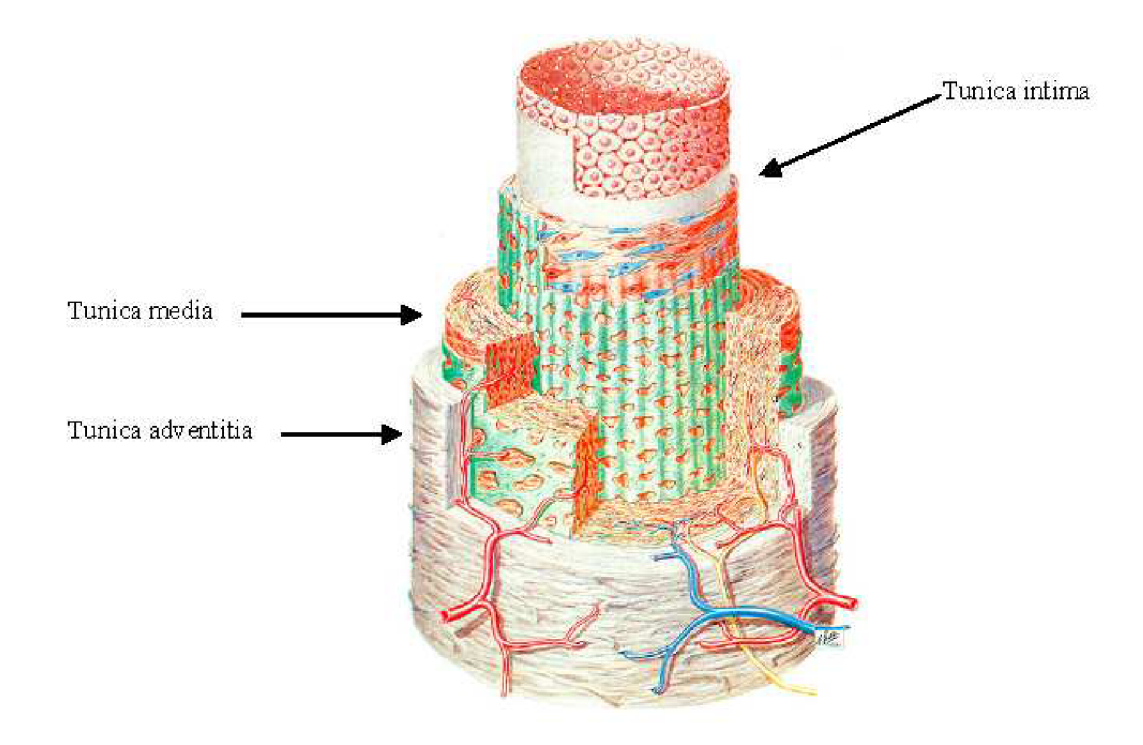

Obr. 2.3 Stěna arterie [18]

## **2.2.1.2 Vény**

Vény (žíly) jsou svou stavbou stěny podobné arteriím s různými rozdíly. Lze zde pozorovat trojvrstevnost jako u tepen, ale tato zde není tak výrazná, protože intima a media jsou výrazně tenčí než u arterií. Ve struktuře stěny také dochází k výrazným individuálním a regionálním rozdílům. Další odlišností od arterií je větší zastoupení kolagenních vláken. Žíly dělíme na tři druhy.

- **Velké vény** se od sebe výrazně liší stavbou stěny v závislosti na lokalizaci a funkci. Intima je tvořena endotelem, který je podložen subendotelovou vrstvou. V této se ojediněle nacházejí buňky hladké svaloviny. Tunica media je tvořena pouze několika vrstvami buněk hladké svaloviny, proto je velmi tenká a převládají zde vazivová vlákna. Adventitia je z výše zmíněných vrstev nejtlustší a obsahuje svazky podélných buněk hladké svaloviny, které stěnu zpevňují.
- **Malé a střední vény** jsou žíly, jejichž průměr se pohybuje mezi **1** až **9** mm. Intima je zde tvořena endotelem, který je místy podložen subendotelovou vrstvou. V těchto vénách se vyskytují žilní chlopně, které jsou tvořeny endotelovou řasou vyztuženou elastickým vazivem. Tyto chlopně zabraňují zpětnému proudění krve vlivem gravitace. Media je zde tenká, tvořená plochými svazečky buněk hladké svaloviny, které ovšem netvoří souvislou vrstvu. Mezi těmito buňkami probíhají kolagenní a retikulární vlákna. Adventitia je opět nejtlustší vrstva a je složena převážně ze svazků kolagenních vláken a sítě elastických vláken. Ojediněle se vyskytují podélně orientované buňky hladké svaloviny.
- **Venuly** jsou žíly s nejmenším průměrem (od **0,2** do **1** mm). Intima je tvořena pouze endotelem. Media je složena z **1** až **3** vrstev buněk hladké svaloviny. Adventitia je tvořena řídkým kolagenním vazivem a je nejmohutnější.

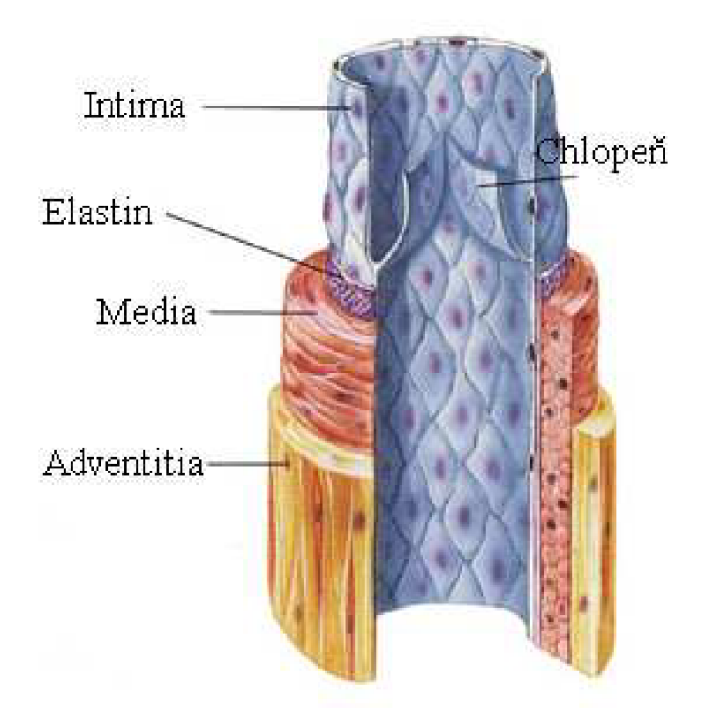

Obr. 2.4 Stěna žily [19]

### **2.2.1.3 Krevní kapiláry**

Kapiláry mají nejmenší průměr a vyskytují se ve většině orgánů, a to díky mnohonásobnému větvení (celková plocha kapilární sítě je okolo 7000 m<sup>2)</sup>. Ze všech cév mají nejjednodušší stavbu stěny. Ta je převážně tvořena endotelovými buňkami, které jsou umístěny na bazálni lamině. Kvůli látkové výměně některé kapiláry obsahují malé otvory.

# **3 Anatomie a fyziologie aorty**

Podklady pro tuto kapitolu byly převzaty z [3] a [4].

Aorta je nejsilnější a nejdelší tepna lidského těla. Začíná napojením na levou srdeční komoru. To znamená, že krev vytlačovaná ze srdce je přímo vháněna do aorty, která musí odolávat největšímu průtoku a tlaku. Z aorty se odděluje velké množství větví, které vedou krev dále do těla. Podle průběhu aorty na ní lze rozlišit tří hlavní úseky.

### **3.1 Anatomie - úseky aorty**

#### **3.1.1 Vzestupná aorta**

Navazuje přímo na levou komoru srdeční. V tomto spoji je aorta rozšířená a třemi cípy tvoří aortální chlopeň. Dále pokračuje v délce asi 3 až 5 cm a plynule přechází do aortálního oblouku. Odstupují z ní dvě věnčité tepny.

#### **3.1.2 Oblouk aorty**

Oblouk aorty probíhá od svého začátku ve směru šikmo dozadu a doleva k levé straně třetího hradního obratle. Oblouk je konvexní směrem nahoru. Z oblouku odstupují tepny, které krví zásobují hlavu, krk a horní končetiny.

#### **3.1.3 Sestupná aorta**

Navazuje na aortální oblouk a probíhá dutinou hradní přes dutinu břišní a končí ve výšce čtvrtého bederního obratle. Můžeme ji tedy rozdělit na dva úseky - aorta thoracica a aorta abdominalis

- **• Aorta thoracica** (hradní aorta) začíná u třetího hradního obratle a probíhá nalevo od hradní páteře a jícnu. Níže se její poloha dostává mezi jícen a páteř. Končí u jedenáctého nebo dvanáctého hradního obratle. Svým větvením zásobuje krví hradní stěnu a hrudní orgány.
- **• Aorta abdominalis** (břišní aorta) od přechodu z aorty hradní sestupuje břišní dutinou až do výše čtvrtého bederního obratle. Její větve zásobují krví orgány břišní dutiny a na konci se v bifurkaci dělí na ilické tepny, které pokračují do dolních končetin.

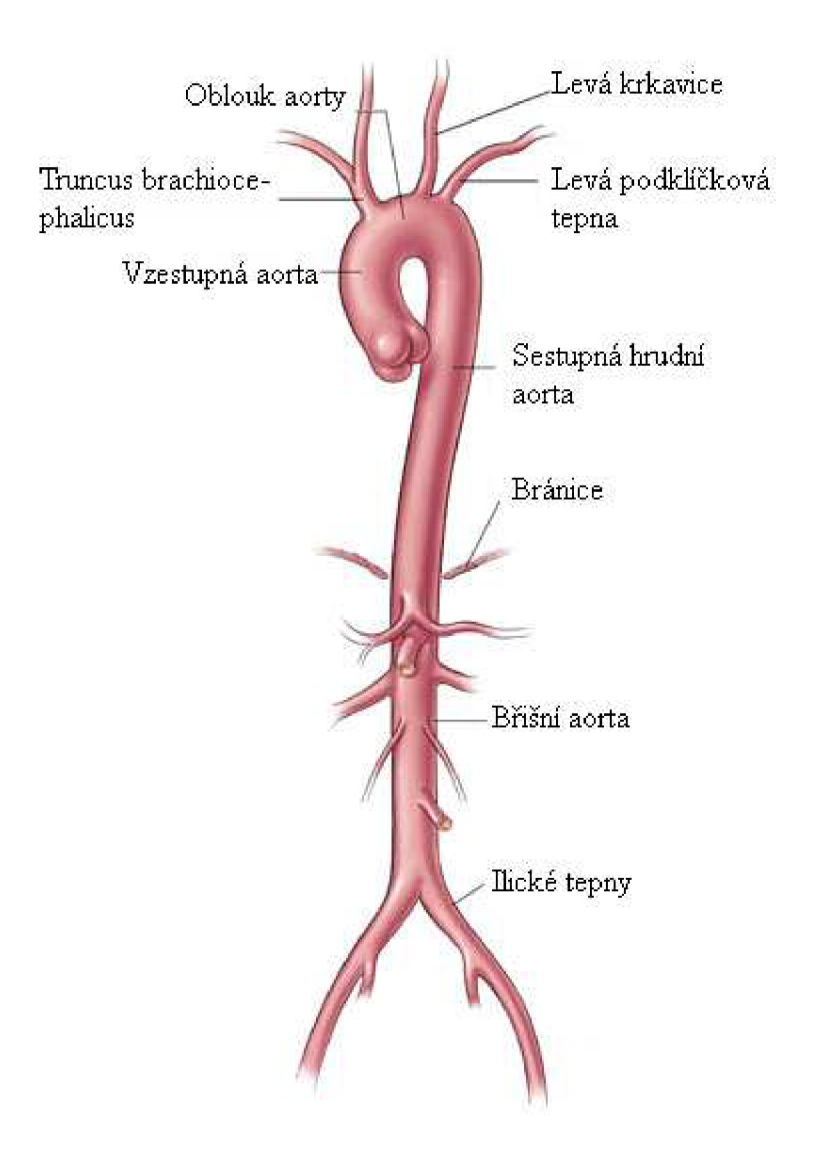

Obr. 3.5 Části aorty [21]

# **3.2 Fyziologie - tlak a průtok**

# **3.2.1 Tlak krve v aortě**

Když srdce vytlačuje během své vypuzovací fáze systoly krev do aorty, dochází ke zvyšování tlaku až na maximální hodnotu. Tato hodnota se nazývá systolický tlak. Po této následuje systolická napínací fáze komor, kdy je aortální chlopeň uzavřena. Dochází tedy k poklesu tlaku v aortě na hodnotu minimální, tedy diastolickou.

Jako normální hodnoty se uvádějí hladiny tlaků, které lze naměřit v klidu do 45. roku života. Rozmezí diastolického tlaku se pohybuje od 60 do 90 mm Hg (8000 až 12000 Pa) a rozmezí

systolického tlaku se pohybuje mezi 100 až 140 mm Hg (13300 až 18600 Pa). S přibývajícím věkem se tyto hodnoty zvyšují. Průběh hodnot tlaku je zobrazen na Obr. 3.6. Z hlediska této práce bude použit jako okrajová podmínka pro analýzu interakce tělesa s tekutinou. Tento průběh byl získán z [10].

Hodnoty tlaku lze měřit buď invazivní metodou zavedením kanyly přímo do krevního proudu (lze získat přímo průběh tlaku v aortě). Další možností je neinvazivní měření tlaku pomocí manžety umístěné na končetině ve výši srdce. Zde však nezískáme přesný průběh tlakové vlny v aortě z důvodu časové a tvarové změny pulzní vlny.

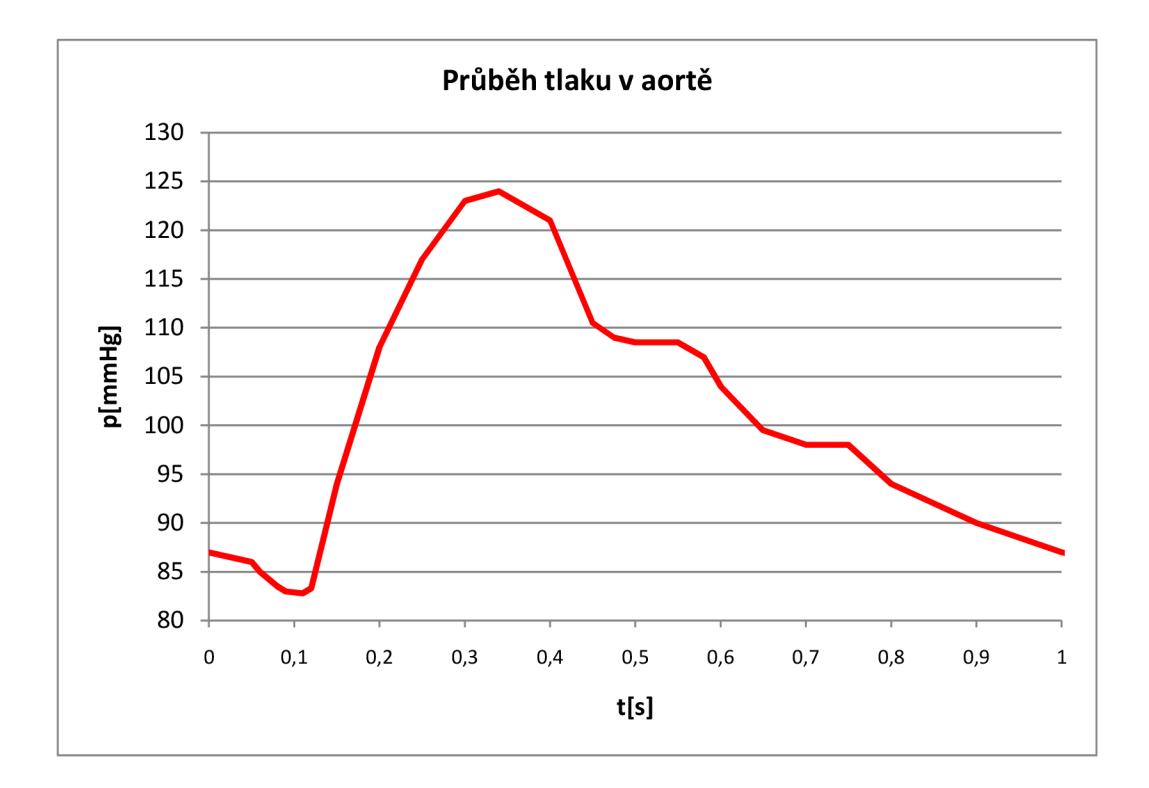

Obr. 3.6 Průběh tlaku v aortě

#### **3.2.2 Průtok krve v aortě**

Průtok na začátku aorty těsně za chlopní je popsán křivkou zobrazenou na obrázku 3.3. Je patrná systolická fáze, kdy je srdcem vypuzen celý objem levé komory a díky tomu dosahují hodnoty proudění svých maxim. V diastolické fázi je patrný téměř nulový průtok, což je způsobeno uzavřením aortální chlopně.

Křivka z Obr. 3.7 bude použita jako okrajová podmínka pro následující analýzu interakce tělesa s tekutinou. Byla převzata z [10].

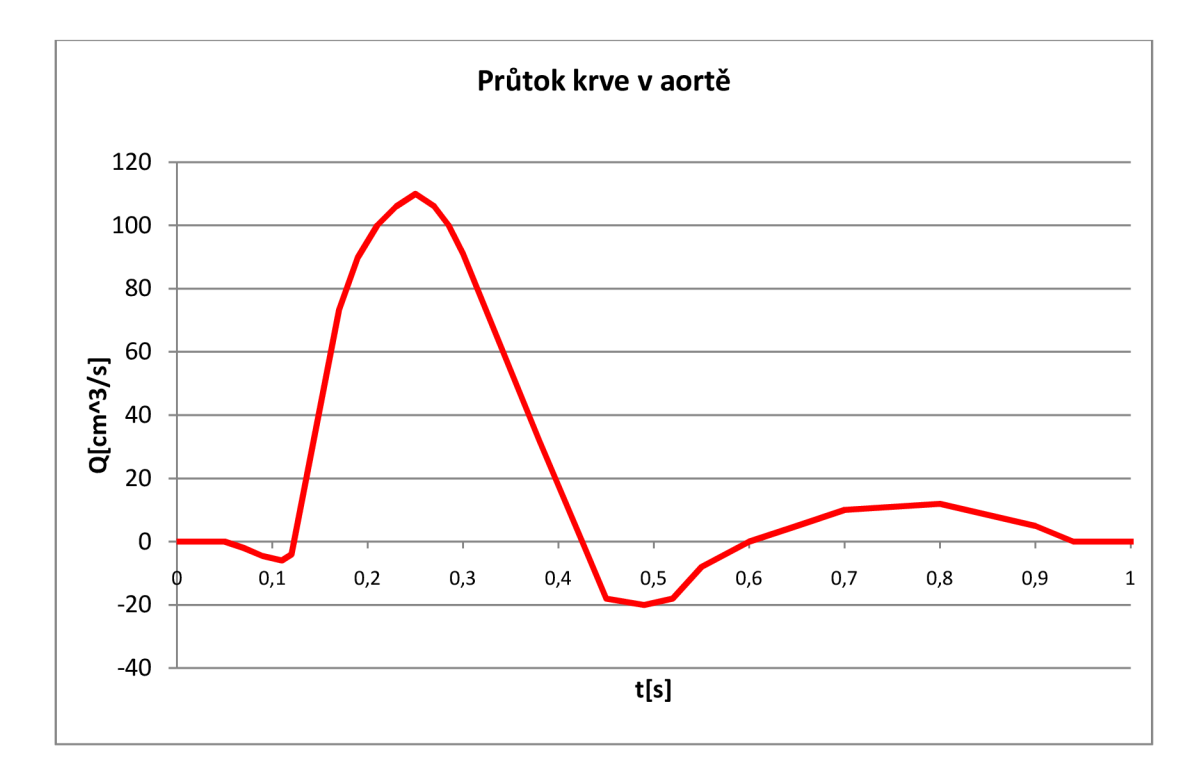

Obr. 3.7 Průtok krve v aortě

## **4 Patologie aneurysmatu - výdutě tepen**

Podklady pro tuto kapitolu byly převzaty z [1], [2] a [6].

Aneurysma je ohraničené rozšíření tepny, způsobené strukturálními změnami ve stěně tepny.

Může být způsobeno různými destruktivními pochody ve stěně cévní (ateroskleróza) nebo nahlodáním cévy zvnějšku, např. tuberkulózním procesem (Rasmusenovo aneurysma), peptickým vředem nebo nádorem. Také poranění cévy může způsobit aneurysma. Aneurysma může konečně vzniknout i na podkladě vrozené méněcennosti cévní stěny (aneurysma kongenitální). Frekvence výdutí stoupá s věkem.

#### **4.1 Dělení dle patologické morfologie**

Podle patologické morfologie rozeznáváme tyto druhy aneurysma: 1. aneurysma verum, 2. aneurysma spurium, 3. aneurysma dissecans, 4. aneurysma arteriovenosum.

#### **• Aneurysma verum (pravé aneurysma)**

Je ohraničené vyklenutí stěny cévní vnitřním tlakem krve. Podle tvaru může být: a) člunkovité (aneurysma naviculare), b) cylindrické (aneurysma cylindricum), c) vřetenovité (aneurysma fusiforme), d) vakovité (aneurysma saccatum) nebo e) hadovité.

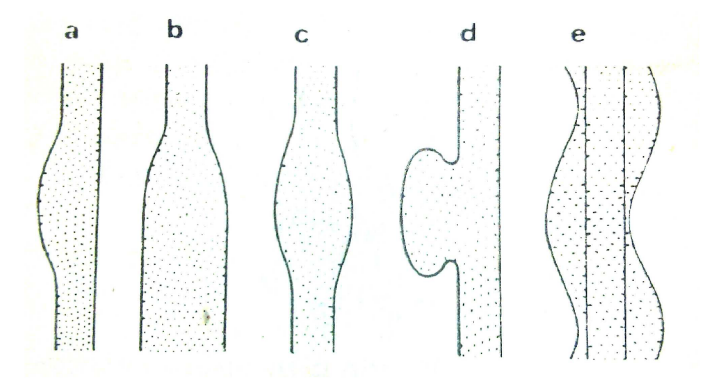

Obr. 4.8 Tvary pravých aneuryzmat [2]

Aneurysma verum se vyskytuje nejčastěji v hrudní aortě, kde bývá obyčejně syfilitického původu. Méně často se nachází v břišní aortě, kde vzniká na podkladě aterosklerózy nebo traumatem. Jinak se nachází poměrně často na spodinových cévách mozkových, obyčejně na podkladě vrozené méněcennosti vnitřní elastiky cévní stěny.

Ve výduti, zejména má-li větší rozměry, se často vytvoří tromby. Největší význam však má prasknutí aneurysmatu. Prasknutí vede k mohutnému krvácení, které se většinou děje do prostoru mezi mozkem a plenou mozkovou prostor.

Z ostatních periferních arterií bývají častěji postiženy stehenní tepny a podkolení tepny.

#### **• Aneurysma spurium (nepravé aneurysma)**

Není v podstatě výduť, nýbrž hematom okolo tepny, vznikající ruptúrou cévy a nahromaděním krve v pojivu okolo tepny.

#### **• Aneurysma dissecans**

Vyskytuje se zpravidla v aortě. Vzniká neúplnou trhlinou, kterou proniká krev do cévní stěny a šíří se v ní, roztlačujíc její vrstvy všemi směry, často na velkou vzdálenost. Nejednou pokračuje i na odstupující větve. Jde tedy v podstatě o hematom ve stěně, který se někdy provalí na místě vzdáleném od místa vzniku zpět do lumina. Krev pak může proudit jednak původním průsvitem a jednak dutinou ve stěně cévy.

#### **• Aneurysma arteriovenosum**

Je abnormální spojka mezi arterií, která svým vyklenutím komunikuje s vénou. Správnější název, jemuž se dnes dává přednost, je arteriovenózní pištěl. Původ má získaný nebo vrozený.

Získané aneurysma arteriovenosum vzniká nejčastěji tehdy, když penetrující rána (střelná nebo bodná) stihne současně arterii a vedle ní probíhající vénu.

Poměrně časté je vrozené nitrolební arteriovenózní aneurysma.

# **4.2 Dělení dle lokalizace**

Dále lze aneurysmata dělit podle jejich lokalizace. Tento způsob dělení je důležitý z hlediska průběhu nemoci u aneurysmat s různou lokalizací. Například u aneurysmatu abdominální aorty hrozí ruptúra, u aneurysmatu ilické tepny hrozí embolizace do distálního tepenného řečiště.

Mezi nejčastěji postižené tepny patří: aorta ascendentní, oblouk aorty, sestupná aorta, ledvinné tepny, iliakální tepny, tepny dolních končetin, tepny v dutině břišní, mozkové tepny, tepny horních končetin.

V této práci se dále budu věnovat zejména výdutím na břišní aortě.

### **4.2.1 Aneuryzma abdominání aorty**

Za aneurysma abdominální aorty lze považovat rozšíření úseku aorty pod odstupem ledvinných tepen o 50% proti normálnímu průměru. Nejčastěji postihuje dospělé jedince okolo věku 70 let. V této věkové skupině je příčinou úmrtí u 1,7% populace. Poměr výskytu u mužů a žen je zhruba 4:1.

Mezi příčiny tohoto onemocnění patří zejména genetické předpoklady, kouření, ateroskleróza, která je nejčastější příčinou, hemodynamické vlivy, které způsobuje zmenšení průměru aorty oproti hrudnímu úseku, zánětlivé onemocnění nebo vrozené poruchy tvorby kolagenu.

Aneurysmata abdominální aorty můžeme dělit podle dvou kritérií, a to velikosti nebo symptomatologie.

Podle velikosti rozlišujeme aneurysmata malá, jejichž průměr je menší než 5 cm a aneurysmata velká, jejichž průměr je menší než 5 cm. U malých aneurysmat je malé riziko ruptúry, jen asi u 6 až 7% případů, avšak je zde vyšší riziko embolizace. Je zde možnost rychlého růstu malého aneurysmatu, který se projevuje růstem o více než 0,5 cm za rok, toto je spojeno s vyšším rizikem ruptúry. Velká aneurysmata jsou spojena se zvýšeným rizikem ruptúry, a to u 50% případů během 3 let od projevu velkého aneurysmatu.

Podle Symptomatologie dělíme aneurysmata abdominální aorty na tři typy. Prvním je z nich je asymptomatické aneurysma, které nemá žádné vnější projevy a nezpůsobuje pacientovi žádné potíže. Lze ho odhalit například pomocí náhodného nálezu. Tento typ tvoří asi 50 až 70% výdutí na abdominální aortě. Druhým typem je symptomatické aneurysma, které se projevuje bolestmi zad, zažívacími potížemi, periferní embolizací, tlakem v břiše. U těchto aneurysmat hrozí bezprostřední riziko ruptury. Třetím typem je rupturující aneurysma, které je nejhorší komplikací u druhu onemocnění a způsobuje až 50% operační úmrtnost. Velkým problém je také fakt, že ruptura může být prvním příznakem aneurysmatu abdominální aorty.

Při předoperační diagnostice zjišťujeme primárně vnější průměr aneurysmatu, rozměry a stav krčku, vztah výdutě k renálním, pánevním a periferním tepnám.

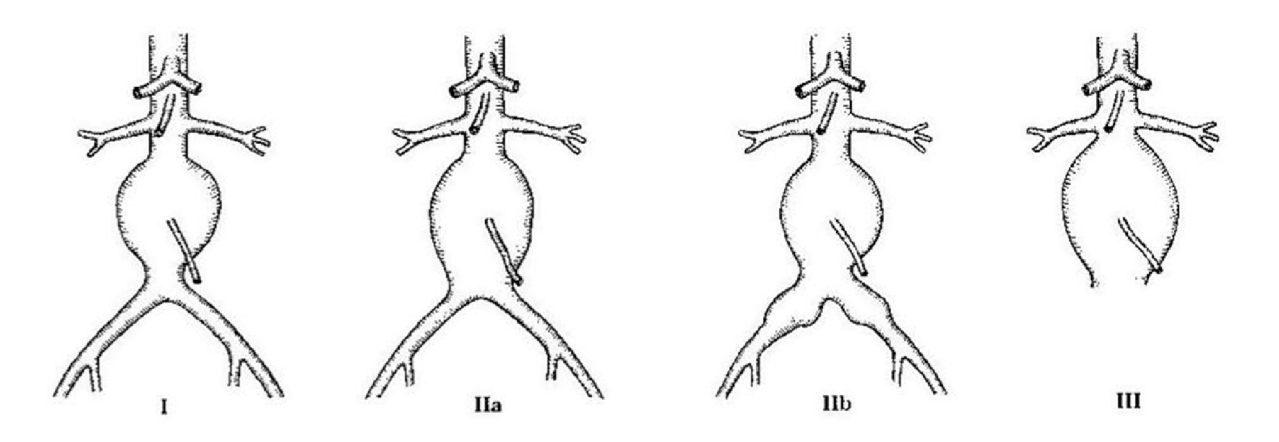

Obr. 4.9 Druhy postižení břišní aorty výdutí [2]

# **5 Diagnostika AAA**

## **5.1 Současné metody**

V procesu diagnostiky aneurysmatu břišní aorty jsou v současné době využitelné metody od ultrasonografie přes počítačovou tomografii až po digitální subtrakční angiografii. Vzhledem k finanční náročnosti některých zobrazovacích metod, které jsou pro správnou diagnostiku nezbytné, je třeba provádět výběr rizikových pacientů pomocí posloupnosti vyšetření, které jsou odstupňované podle technické a finanční náročnosti. Dále budou stručně popsány jednotlivé metody využité v tomto řetězci vyšetření.

#### **5.1.1 Ultrasonografie**

Ultrasonografie je vyšetřovací metoda, která funguje na principu různého šíření ultrazvukových vln (frekvence v řádech MHz) v různých materiálech. Diagnostická informace je získána zachycením, zpracováním a zobrazením ultrazvukových signálů, odražených od tkáňových rozhraní. Pomocí tohoto vyšetření lze zjistit přítomnost AAA u pacienta. Nelze ovšem určit parametry výdutě důležité z hlediska další léčby. [25]

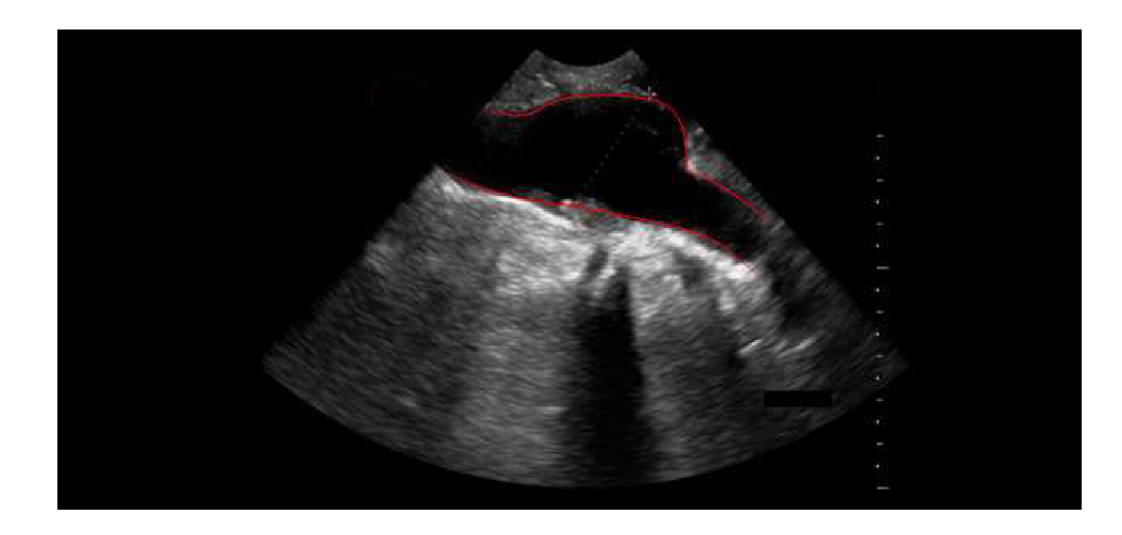

Obr. 5.10 Zobrazení aneurysmatu pomocí ultrasonografie [9]

### **5.1.2 Počítačová tomografie**

Pro získání parametrů AAA důležitých z hlediska další léčby se využívá metody počítačové tomografie (CT), nebo CT angiografie. Počítačová tomografie funguje na principu snímání objektu ve vrstvách z různých úhlů pomocí rentgenového záření. Intenzita tohoto záření se po průchodu objektem zaznamená a následně pomocí počítačové metody zpracovává. Výsledkem jsou obrazy jednotlivých řezů, ze kterých lze určit průměr AAA , což bývá nejdůležitější parametr pro přístup k chirurgické léčbě. Dále je také možné z jednotlivých řezů vytvořit 3D model AAA . CT angiografie je stejná jako předchozí metoda s tím rozdílem, že se snímá kontrastní látka aplikovaná do cévního systému pacienta. [26]

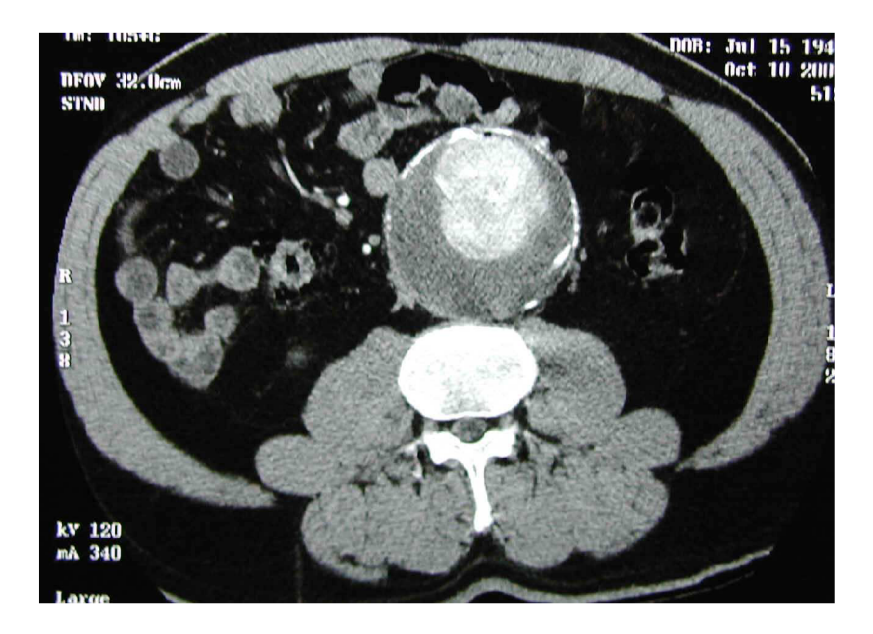

Obr. 5.11 Řez CT [14]

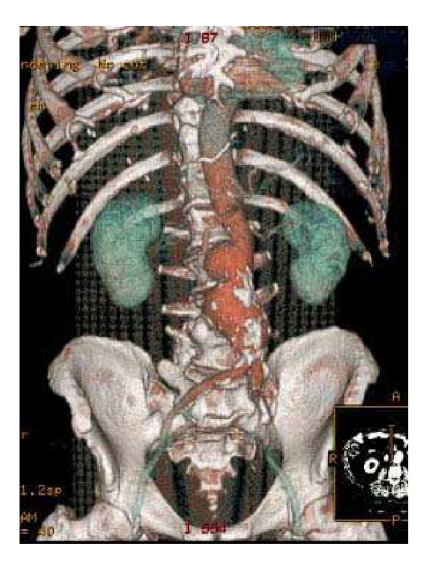

Obr. 5.12 3D geometrie AAA získaná pomocí CT [15]

#### **5.1.3 Méně běžná vyšetření**

#### **5.1.3.1 Magnetická rezonance**

Tato metoda se využívá zřídka, kvůli své nižší dostupnosti a poměrně velké finanční náročnosti. Na tento druh vyšetření se posílají pacienti, u kterých nelze provézt tradiční vyšetření. Jsou to hlavně lidé s různými alergiemi na kontrastní látky využívané v CT angiografii, nebo lidé, u kterých se vyskytuje pokročilé onemocnění ledvin.

#### **5.2 Budoucí možnosti diagnostiky**

Výše popsané metody jsou díky své finanční náročnosti, nepoužitelné pro provádění plošného preventivního vyšetřování pacientů. Proto budou dále navrženy dvě nové metody, které by se mohly uplatnit v posloupnosti vyšetření AAA .

#### **5.2.1 Dotazník**

Jako první stupeň by měl být zařazen výběr rizikových pacientů pomocí dotazníku, který byl sestaven na základě výzkumu [11], který byl proveden vletech 2003 až 2008 v některých amerických nemocnicích. Byly vyšetřeny zhruba 3 miliony lidí, kteří zároveň zodpověděli dotazy týkající se jejich životního stylu, kouření nebo genetických předpokladů k výskytu AAA . Tato data byla následně zpracována pomocí statistických metod. Výsledkem je dotazník, po jehož vyplnění je spočteno tzv. "skóre." Toto udává pravděpodobnost výskytu A A A u pacienta. Díky tomuto je vybrána určitá skupina rizikových pacientů, kteří podstoupí další vyšetření.

#### **5.2.2 Pletysmograf**

Dalším stupněm v diagnostice AA A by se v budoucnu mohlo stát vyšetření pomocí pletysmografie. Tato metoda se v současné době využívá zejména pro diagnostiku prokrvení tkání.

Pletysmograf, je přístroj, který neinvazivní formou dokáže měřit a zaznamenávat objemové změny na daném úseku cévního řečiště umístěném na končetině.

Díky záznamu objemové změny získáváme křivku průběhu pulzní vlny, která je hmatatelná jako arteriální pulz. Ze záznamu lze tedy odečítat tvarové změny vlny a také časové posuvy. Tyto informace by v budoucnu měli sloužit k diagnostice arteriálních výdutí. Očekává se, že tvar pulzní vlny nabude určitých tvarových změn po průchodu aneurysmatem, taktéž lze očekávat časové posuny vlny. Vyhodnocení těchto informací závisí v současnosti pouze na zkušenostech lékaře, který tato vyšetření provádí, proto by do budoucna byla vhodná určitá forma kvantifikace měřených výsledků a tím i částečná eliminace lidského faktoru a možné chyby z této metodiky vyšetření.

Díky jednoduchosti a relativně malé finanční náročnosti této metodiky, by toto vyšetření mohlo pokrýt dostatečné množství pacientů. Výsledkem vyšetření by bylo další zúžení množiny rizikových pacientů, kteří by byli dále posíláni na náročnější vyšetření. [20]

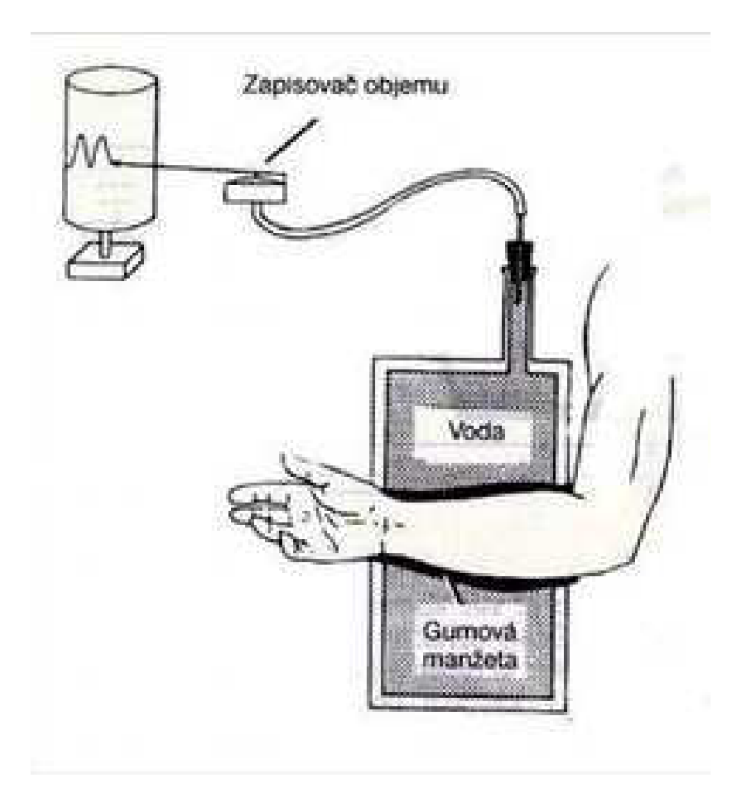

Obr. 5.13 Schéma pietysmografu [20]

#### **5.2.3 Aplanační tonometrie**

Je další metodou, díky které je možné sledovat tvar průběhu pulzní vlny.

Tato metoda vychází z měření nitroočního tlaku. Je to neinvazivní metoda založená na principu měření síly nutné ke sploštění stěny cévy. V praxi toto vyšetření vypadá tak, že je přes kůži přiložen senzor (ve tvaru tužky) k cévě a je jemně přitlačen. Tento senzor funguje na principu odporového tenzometru a je schopen snímat změny tlaku způsobené pulzní vlnou a tímto i její časový průběh. Výsledný signál je elektronicky zpracován a zaznamenán. [23]

# **6 Metody léčby AAA**

Podklady pro tuto kapitolu byly převzaty z [1].

# **6.1 Chirurgická léčba**

K chirurgické léčbě se přistupuje tehdy, je-li průměr AAA větší než 5 cm, nebo je-li aneurysma rychle rostoucí (zvětšování průměru o 0,5 cm za rok) s průměrem pod 5 cm a také v případě ruptury aneurysmatu.

Podstatou chirurgického zákroku je nahrazení úseku aorty cévní protézou. K vaku aneurysmatu je umožněn přístup skrz břišní stěnu. Pomocí svorek je zabráněno proudění krve v aortě. Dále je otevřen vak aneurysmatu a odstraní se tromby. Následně se provede implantace vlastní protézy. Po její implantaci se oddělí část vaku AA A a zbytek vaku se použije jako obal pro protézu.

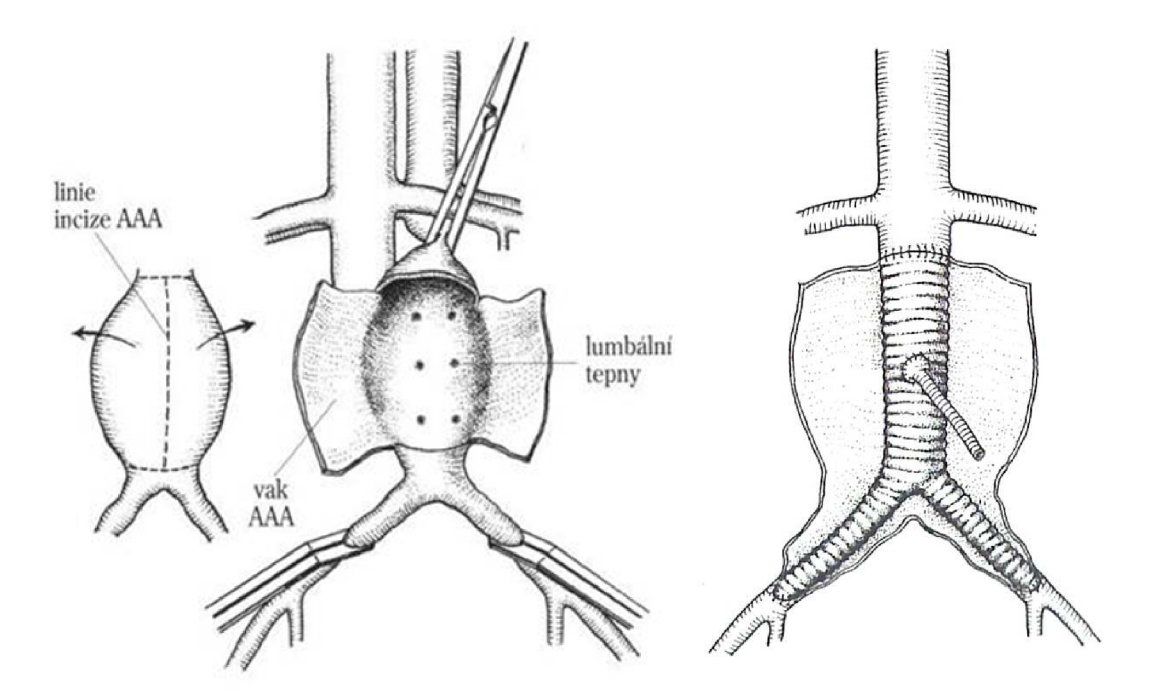

Obr. 6.14 Schéma chirurgického zákroku na AAA [1]

# **6.2 Endovaskulární léčba**

K endovaskulární léčbě se přistupuje po zvážení mnoha faktorů vhodnosti této metody. Mezi tyto faktory patří tvar aneurysmatu kvůli umístění a kotvení endovaskulární protézy. Taktéž se k této metodě přistupuje v případě, kdy je chirurgický zákrok pro pacienta příliš velkým rizikem.

Principem této léčby je umístění endovaskulární protézy do vaku aneurysmatu, čímž je zamezeno další namáhání stěny AAA krevním proudem. Samotný zákrok je prováděn tak, že je chirurgicky zpřístupněna tepna na stehně (v určitých případech je nutné zpřístupnit obě stehenní tepny). Po té je zaveden zaváděcí katétr a přes tento je zaveden katétr angiografický, díky kterému se pomocí angiografie určí přesné místo uvolnění protézy. Dále se použije tuhý vodící katétr, přes který je zavedena vlastní endovaskulární protéza. Ukotvení protézy je opět provedeno za pomoci angiografie.

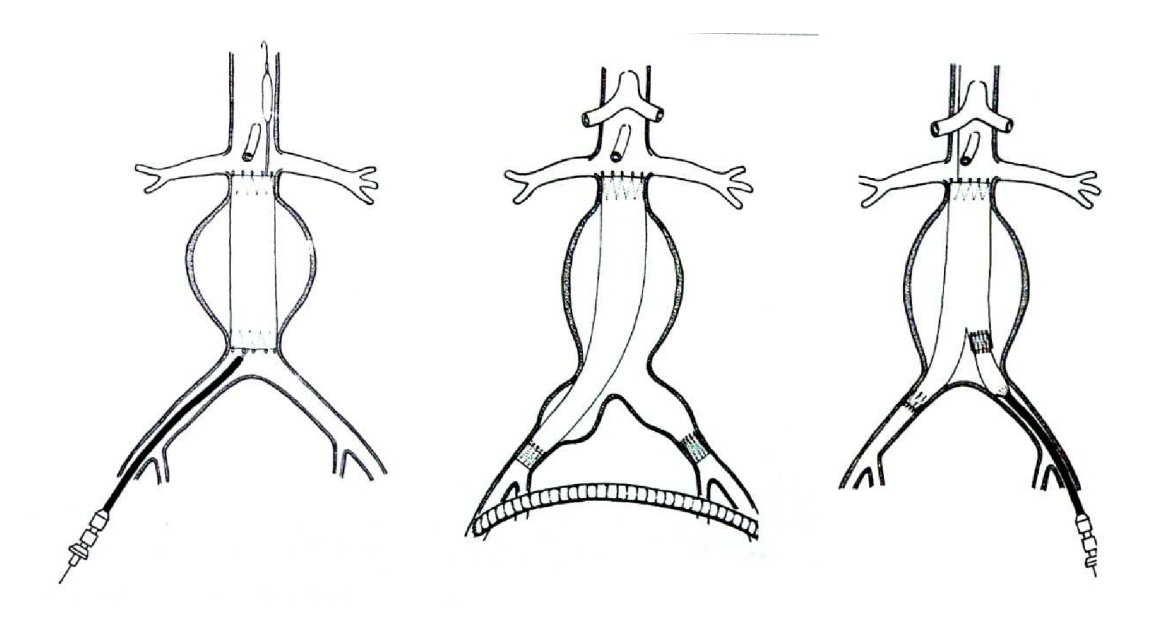

Obr. 6.15 Různé způsoby umístění endovaskulární protézy v AAA [1]

# **7 Formulace problému, volba metody řešení**

# **7.1 Formulace problému**

Problémovou situací řešenou v této práci je provedení analýzy, která umožní simulovat šíření pulzní (napěťové) vlny v aortě tak, aby bylo možné ze zkušeností získaných během řešení tohoto problému dále vycházet ve vývoji diagnostických metod, které by měli být založeny na monitorování průběhu tlakové vlny v cévním řečišti.

# **7.2 Systém podstatných veličin**

Před provedením samotné analýzy bylo nutné vzít na vědomí podstatné veličiny, které ovlivnily řešení tohoto problému.

- Stěna tepny po zatížení vykazuje velké deformace a hyperelastické chování
- Obtížně popsatelné silové účinky krve na stěnu tepny
- Činnost srdce jako čerpadla

# **7.3 Volba metody řešení**

Stěna aorty je v lidském těle zatěžována krevním proudem, jehož časový průběh závisí na činnosti srdce a na vlastnostech krve jako kapaliny. Je tedy obtížné určit silové účinky krve na stěnu aorty a ty využít jako okrajovou podmínku. Současné výpočtové možnosti však nabízejí metodiku zabývající se interakcí tělesa s tekutinou (Fluid Structure Interaction dále jen FSI), která se pro využití v řešení tohoto problému nabízí. Tato metoda je schopná přenášet zatížení z tekutiny na tuhá tělesa přes definované rozhraní.

Z hlediska dostupnosti byl tedy zvolen modul interakce tělesa s tekutinou nabízený v sytému ANSYS Workbench. Tento výpočtový nástroj nabízí propojení konečnoprvkového řešiče ANSYS se softwarem CFX, který je určený pro řešení problémů proudění.

Úloha tedy bude řešena jako přímý problém tak, že bude nadefinována jako problém FSI na zjednodušené geometrii kapaliny v trubici a její stěny. Kapalina bude zatěžována okrajovými podmínkami definovanými v kapitolách 3.2.1 a 3.2.2, které jsou časově proměnné, takže celá analýza bude řešena jako přechodový děj.

#### **8 Popis stěny tepny z hlediska mechaniky těles**

Oproti materiálům běžně analyzovaným pomocí mechaniky těles vykazuje tepenná stěna poněkud odlišné chování. Výzkum odhalil u tohoto druhu materiálu hyperelastické vlastnosti a to až do deformací v řádu desítek procent. Proto bude dále věnována pozornost teorii geometrických nelinearit (velkých deformací) a hyperelasticitě. Stěna tepny také vykazuje viskoelastické vlastnosti, které jsou ale z pohledu této práce nepodstatné.

### **8.1 Teorie velkých deformací**

#### **8.1.1 Inženýrský tenzor přetvoření**

Při řešení základních úloh mechaniky těles je třeba popsat vztah mezi složkami posuvů a složkami přetvoření. K tomuto slouží inženýrský (smluvní) tenzor přetvoření. Tento předpokládá malé deformace do 1%, což je hranice jeho použitelnosti.

Tento tenzor je definován jako: 
$$
\varepsilon_{ij} = \frac{1}{2} \left( \frac{\partial u_i}{\partial x_j} + \frac{\partial u_j}{\partial x_i} \right)
$$
 (8.1)

tedy: 
$$
T_{\varepsilon} = \begin{vmatrix} \varepsilon_x & \frac{\gamma_{xy}}{2} & \frac{\gamma_{xz}}{2} \\ \frac{\gamma_{yx}}{2} & \varepsilon_y & \frac{\gamma_{yz}}{2} \\ \frac{\gamma_{zx}}{2} & \frac{\gamma_{zy}}{2} & \varepsilon_z \end{vmatrix}
$$
 (8.2)

#### **8.1.2 Tenzory přetvoření pro velké deformace**

V analýzách hyperelastických materiálů se dostáváme na deformace mnohem větší než je 1%. Proto je pro popis vztahu mezi složkami posuvů a složkami přetvoření nutné použít jiný tenzor přetvoření.

K tomuto slouží dva různé přístupy, které se liší použitím vztažné soustavy. Prvním z nich je Lagrangeův přístup, který je vztažen k původní nedeformované konfiguraci geometrie. Uplatnění tohoto přístupu je hlavně v mechanice těles. Druhým přístupem je Eulerova koncepce, která je vztažena k aktuální deformované konfiguraci a je využívána zejména v mechanice kapalin. Z těchto dvou koncepcí vycházejí tedy dva různé tenzory přetvoření.

Z Lagrangeovi koncepce je to **Green-Lagrangeův tenzor** [12] přetvoření (8.3a), který oproti inženýrskému tenzoru přetvoření uvažuje i kvadratické členy v tenzoru.

$$
E_{ij}^{L} = \frac{1}{2} \left[ \frac{\partial u_i}{\partial x_j} + \frac{\partial u_j}{\partial x_i} + \frac{\partial u_k}{\partial x_j} \frac{\partial u_k}{\partial x_i} \right]
$$
\n(8.3a)

V tomto zápisu je použito Einsteinovo sumační pravidlo, pro diagonální prvky tedy platí vztah (jako příklad je uveden vztah pro prvek na pozici i=l a j=l)

$$
E_{11}^L = \frac{\partial u_1}{\partial x_1} + \frac{1}{2} \left[ \left( \frac{\partial u_1}{\partial x_1} \right)^2 + \left( \frac{\partial u_2}{\partial x_1} \right)^2 + \left( \frac{\partial u_3}{\partial x_1} \right)^2 \right]
$$
\n(8.3b)

Z Eulerovi koncepce plyne **Almansi-Hamelův tenzor** [12] přetvoření (8.4a).

$$
E_{ij}^{A} = \frac{1}{2} \left[ \frac{\partial u_i}{\partial x_j} + \frac{\partial u_j}{\partial x_i} + \frac{\partial u_k}{\partial x_j} \frac{\partial u_k}{\partial x_i} \right]
$$
\n(8.4a)

Pro diagonální prvky tedy platí (jako příklad je opět uveden vztah pro prvek na pozici i=l a  $i=1$ 

$$
E_{11}^{A} = \frac{\partial u_1}{\partial x_1} + \frac{1}{2} \left[ \left( \frac{\partial u_1}{\partial x_1} \right)^2 + \left( \frac{\partial u_2}{\partial x_1} \right)^2 + \left( \frac{\partial u_3}{\partial x_1} \right)^2 \right]
$$
\n(8.4b)

Oba tyto tenzory jsou objektivní, což znamená, že jsou nezávislé na posuvech a rotacích tělesa jako celku.

Pro vyjádření transformace mezi aktuální a výchozí geometrickou konfigurací se využívá **Tenzor deformačního gradientu** [12], který je definován jako:

$$
F_{ij} = \frac{\partial x_i}{\partial x_j} \tag{8.5}
$$

Jeho jednotlivé složky mají fyzikální význam poměrného přetvoření a jsou definovány na jednoosém případě jako poměr deformovaného rozměru l a nedeformovaného rozměru l<sub>0</sub> (8.6). V trojosém případě v hlavních směrech pak jako (8.7).

$$
\lambda = \frac{l}{l_0}
$$
\n
$$
\lambda_i = \frac{\partial x_i}{\partial x_i}
$$
\n(8.6)

(8.7)

(8.10)

Pomocí polárního rozkladu deformačního gradientu získáme diagonální matici poměrných protažení a z této můžeme provézt přepočet na hodnoty smluvního napětí. Dostáváme tedy vztah (8.8).

$$
\lambda_{ij} = 1 + \varepsilon_{ij}
$$
\n(8.8)

Z poměrných protažení vychází **Cauchy-Greenův tenzor deformace** [12], který se dá definovat pomocí tenzoru deformačního gradientu vztahy (8.9) a (8.10).

$$
Pravý Cauchy-Greenův tenzor deformace  $C_R = F^T \cdot F$ \n
$$
(8.9)
$$
$$

Levý Cauchy-Greenův tenzor deformace 
$$
C_L = F \cdot F^T
$$

Dalším tenzorem pro popis velkých deformací vycházejícím z poměrných protažení je Cauchyho tenzor přetvoření (označován též jako logaritmické, nebo přirozené přetvoření). Tento je definován vztahem (8.11).

$$
E_i^C = \ln \lambda_i \tag{8.11}
$$

#### **8.1.3 Tenzory napětí pro velké deformace**

Pro popis napjatosti u velkých deformací je třeba zavést speciální tenzory napětí, podobně jak je tomu u přetvoření. Tyto tenzory se od sebe liší tím k jaké výchozí ploše je vztažena vnitřní síla působící v materiálu.
Tenzor, který je vztažený na aktuální plochu (tedy deformovanou geometrickou konfiguraci Sj) se nazývá **Cauchyho tenzor napětí** [12]. Je vyjádřen vztahem (8.12).

$$
\sigma_{ij} = \frac{dF_i}{ds_j} \tag{8.12}
$$

Tento tenzor je díky své definici označován jako tenzor skutečných napětí a je energeticky konjugovaný s Almansiho tenzorem přetvoření.

Dalším tenzorem napětí je **první Piola-Kirchhoffův tenzor napětí** [12]. Tento tenzor vztahuje vnitřní sílu působící v materiálu k původní nedeformované geometrické konfiguraci (Sj). Je vyjádřen vztahem (8.13).

$$
\tau_{ij}=\tfrac{dF_i}{dS_j}
$$

(8.13)

Tento tenzor je označován jako tenzor smluvních napětí a je energeticky konjugovaný s Green-Lagrangeovým tenzorem přetvoření.

První Piola-Kirchhoffův tenzor napětí však není symetrický a proto je jeho použití v praxi značně komplikované. Proto se zavádí **druhý Piola-Kirchhoffův tenzor napětí** [12], který vztahuje k nedeformované konfiguraci geometrie fiktivní sílu, která je odvozena z deformačního gradientu. Díky tomuto je tento tenzor symetrický, ale nemá jasnou fyzikální interpretaci. Je dán vztahem (8.14).

$$
S_i = \frac{dF_{0i}}{dx_j \cdot dx_k} \tag{8.14}
$$

*dFoi* je fiktivní síla. Tento tenzor napětí je energeticky konjugovaný s Green-Lagrangeovým tenzorem přetvoření.

### **8.2 Hyperelasticita**

#### **8.2.1 Hyperelastické chování materiálu**

Některé skupiny materiálů vykazují při zatěžování velké konečné deformace v řádech desítek procent (u některých až stovek procent) a po odlehčení lze pozorovat rychlý návrat do téměř původního tvaru. Pří bližším zkoumání silových účinků zatížení lze konstatovat, že závislost mezi silou a deformací je silně nelineární křivka. Toto jsou atributy, podle kterých tyto materiály označujeme jako hyperelastické. Do této skupiny materiálů patří i měkké biologické tkáně, do kterých lze zahrnout i tepennou stěnu.

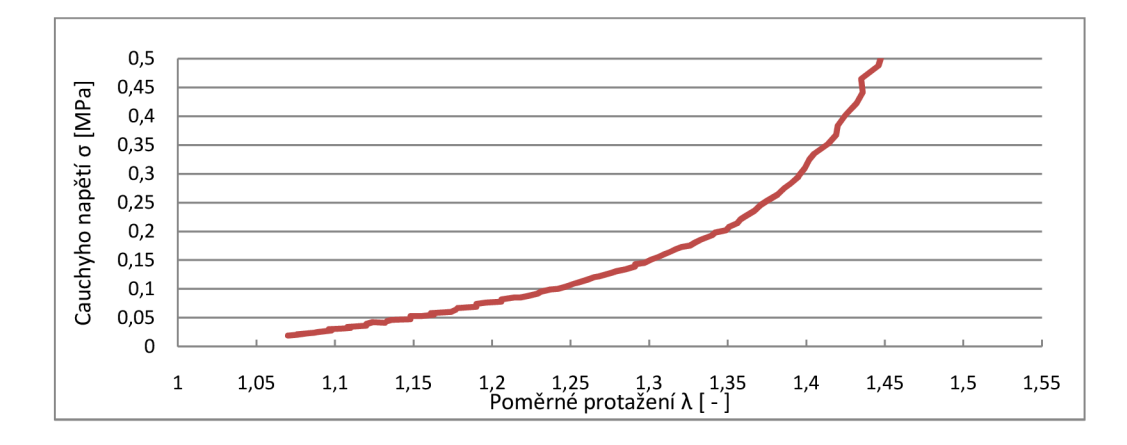

Obr. 8.16 Ukázka silově deformační závislosti hyperelastického materiálu získané z experimentu

#### **Hyperelastický materiál je tedy definován:**

*Materiál nazýváme hyper elastickým, pokud existuje elastická potenciální funkce W (měrná deformační energie), která je skalární funkcí některého z tenzorů přetvoření, resp. deformace a jejíž derivace podle některé složky přetvoření pak určuje odpovídající složku napětí.* **[12]** 

$$
S_{ij} = \frac{\partial W}{\partial E_{ij}}
$$

 $(8.15)$ 

 $S_{ii}$  – složky druhého Piola-Kirchhoffova tenzoru napětí Sij - složky druhého Piola-Kirchhoffova tenzoru napětí

 $\mathcal{C}$  funkce měrné energie napjatosti napjatosti napjatosti napjatosti napjatosti na jednotku nedeformovaného objemu nedeformovaného objemu nedeformovaného objemu nedeformovaného objemu nedeformovaného objemu nedeformo

 $\mathcal{L}$ 

#### **8.2.2 Konstitutivní vztahy**

Výše bylo zmíněno, že závislost napětí na přetvoření je u hyperelastických materiálů nelineární. Aby bylo možné pracovat s těmito materiály na úrovni modelování, je třeba tuto závislost popsat matematicky. K tomuto slouží konstitutivní vztahy, které ustavují vztah mezi napětím a přetvořením pomocí měrné energie napjatosti.

V současné době je k dispozici velké množství konstitutivních modelů pro hyperelastické materiály. Dále bude věnován prostor těm, které jsou používány nejvíce nebo jsou podstatné pro tuto práci. Všechny níže uvedené konstitutivní modely jsou psány ve tvaru určeném pro popis nestlačitelného materiálu.

#### **8.2.2.1 Mooney-Rivlin**

Fenomenologický model, který vznikl ze snahy popsat napěťově-deformační chování hyperelastického materiálu na makroskopické úrovni. Principem je aproximace křivky energie napjatosti získané z experimentálních dat. Mooney-Rivlinův (M-R) model vychází z polynomického zápisu a lze použít jako dvou parametrický, pěti parametrický nebo devíti parametrický (uveden je devíti parametrický, ostatní jsou zjednodušením). Model popisuje materiál s izotropním chováním.

#### **9-Parametrický M-R** [12]

$$
W = c_{10}(I_1 - 3) + c_{01}(I_2 - 3) + c_{20}(I_1 - 3)^2 + c_{11}(I_1 - 3)(I_2 - 3) + c_{02}(I_2 - 3)^2
$$
  
+ 
$$
c_{30}(I_1 - 3)^3 + c_{21}(I_1 - 3)^2(I_2 - 3) + c_{12}(I_1 - 3)(I_2 - 3)^2 + c_{03}(I_2 - 3)^3
$$
  
(8.16)

Význam symbolů ve výše uvedených vztazích je následující:

cio, coi, en, c**02, C20, ci2,** c <sup>2</sup> i, c3o, c**03** - materiálové parametry

*h*<sub>1</sub>, *h*<sub>2</sub> - invarianty pravého Cauchy-Greenova tenzoru deformace

#### **8.2.2.2 Modely odvozené z Mooney-Rivlinova modelu**

Modifikací Mooney-Rivlinova konstitutivního modelu vznikly některé další modely. Níže uvedené modely jsou určeny pro popis nestlačitelného izotropního materiálu.

**Raghavan-Vorp** [13], tento model bude dále využit v této práci.

$$
W = c_{10}(I_1 - 3) + c_{20}(I_1 - 3)^2
$$
\n(8.17)

**Yeoh** [13]:

$$
W = \sum_{i=1}^{n} c_{i0} (I_1 - 3)^i
$$
\n(8.18)

Zobecněním Mooney-Rivlinova modelu získáme **Polynomický model** [12], který lze zapsat ve tvaru:

$$
W = \sum_{i+j=1}^{n} c_{ij} (I_1 - 3)^i (I_2 - 3)^j
$$
\n(8.19)

#### **8.2.2.3 Modely respektující vnitřní strukturu materiálu**

Jako příklad této skupiny konstitutivních modelů postačí uvést model **Arruda-Boyce** [13]. Tento model oproti předchozím modelům částečně respektuje vnitřní strukturu materiálu. Je určený pro izotropní materiály a zavádí do popisu energie napjatosti mezní protažení vnitřních strukturních řetězců  $\lambda_L$ . Uvádí se ve tvaru:

$$
W = G\left[\frac{1}{2}(I_1 - 3) + \frac{1}{20\lambda_L^2}(I_1^2 - 9) + \frac{11}{1050\lambda_L^4}(I_1^3 - 27) + \frac{19}{7000\lambda_L^6}(I_1^4 - 81) + \frac{519}{673750\lambda_L^8}(I_1^5 - 243)\right]
$$

(8.20)

G - počáteční modul pružnosti ve smyku

**Ix** - první invariant pravého Cauchy-Greenova tenzoru deformace

#### **8.2.2.4 Některé modely vytvořené speciálně pro měkké tkáně**

Model **Delfino** [13] vytvořený na základě exponenciální křivky je velmi vhodný k aproximaci zpevnění, které vykazují deformační křivky získané z experimentů. Tento model je určený pro izotropní materiál. Uvádí se ve tvaru:

$$
W = \frac{a}{b} \left( e^{\frac{b}{2}(l_1 - 3)} - 1 \right)
$$
\n(8.21)

#### a, b – materiálové konstanty

**Ix** - první invariant pravého Cauchy-Greenova tenzoru deformace

Dalším modelem určeným pro popis měkkých tkání je model **Holzapfel** [13], který vychází z exponenciální křivky. Jako jediný respektuje anizotropii v podobě uvážení vnitřní struktury s výztuží v podobě vláken. Model uvažuje až dvě osnovy výztuže. Udává se ve tvaru:

$$
W = \sum_{i+j=1}^{n=3} c_{ij} (I_1 - 3)^i (I_2 - 3) + \frac{k_1}{2k_2} \sum_{i=4,6} \{ \exp[k_2 (I_i - 1)^2] - 1 \}
$$
\n(8.22)

- c,  $k_1$ ,  $k_2$  materiálové konstanty
- $I_1$ , I<sub>4</sub>, I<sub>6</sub> invarianty pravého Cauchy-Greenova tenzoru deformace, I<sub>4</sub> a I<sub>6</sub> jsou invarianty vztažené k deformaci výztužných vláken

# **9 Fluid structure interaction (FSI)**

# 9.1 **FSI** obecně

Tento druh výpočtové metody se začal vyvíjet kvůli případům, kdy bylo nutné řešit zatížení tuhého tělesa nějakým druhem kapaliny, ale toto zatížení nebylo jednoznačně popsatelné (letectví, přenos tepla, stavebnictví). Během vzniku těchto metod se nabízely dvě možnosti tvorby nových systémů. První možností bylo vytvořit jeden řešič, který bude schopný řešit problémy proudění (CFD) i napěťově-deformační analýzy pomocí MKP najednou. Další možností se stalo propojení stávajících systémů pro řešení proudění a napěťově-deformačních problémů, kdy je každá řešena zvlášť a dochází zde k výměně výsledků mezi řešiči. Tato metoda je v dnešní době nejpoužívanější.

V této práci bude využit systém ANSYS a CFX, jak bylo uvedeno v kapitole 7. Propojení těchto systémů umožňuje provádět dva druhy FSI analýz.

- **Jednosměrná FSI** tento typ převádí výsledky z CFD řešiče a zatěžuje jimi MK P model tuhého tělesa. Deformace tohoto tělesa však neovlivňuje CFD síť.
- **Dvousměrná FSI** během výpočtu se převádějí výsledky z CFD řešiče do MKP modelu stejně jako v předchozí metodě, ale výsledky deformace tuhého tělesa se zpětně převádějí do řešiče CFD a projevují se deformací sítě. Tento typ metody bude dále využit pro řešení problému v této práci.

# **9.2 Stručný princip řešení proudění (CFD)**

V této práci bude částečně využit systém, kterým se provádí analýzy proudění (Computation of Fluid Dynamics neboli CFD). Tento systém je obsažen v softwarovém balíku ANSYS pod názvem CFX.

Tento systém využívá k popisu proudění Navier-Stokesovi rovnice, které jsou vhodné pro numerické řešení. Toto numerické řešení je v systému CFX založeno na metodě konečných objemů. To znamená, že analyzovaná oblast je rozdělena na konečné objemy a Navier-Stokesovi rovnice jsou řešeny pro každý tento objem zvlášť. Výsledkem je pak aproximace hodnot v každém bodě vytvořené sítě.

# **9.3 FSI v systému ANSYS Workbench**

### **9.3.1 Propojení řešičů**

Systém ANSYS Workbench umožňuje díky svému prostředí poměrně přehledně a jednoduše nastavit základní FSI analýzu. Nejprve je třeba propojit řešiče ANSYS Mechanical a CFX.

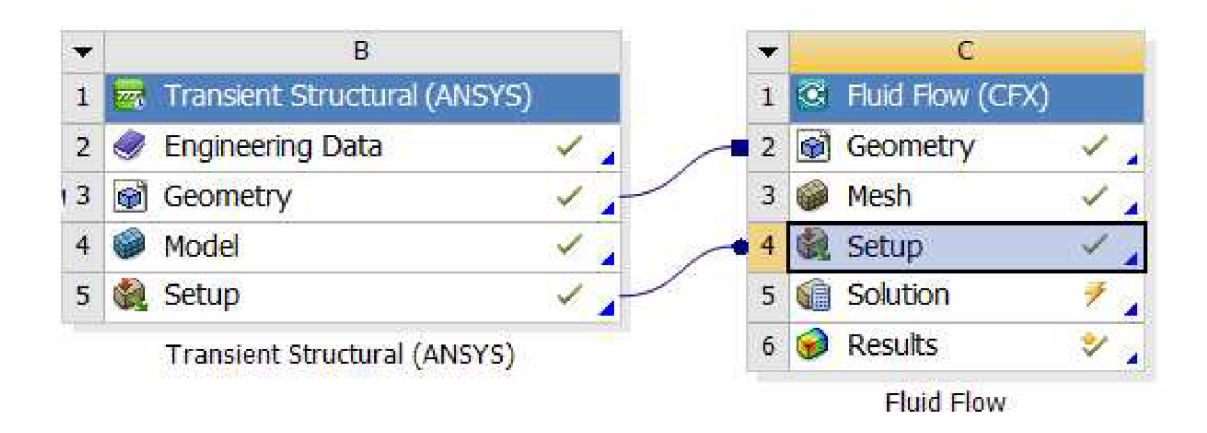

Obr. 9.17 Propojení CFD řešiče a MKP řešiče

Toto propojení koordinuje předávání výsledků mezi řešiči a také určuje, který řešič je v daném čase aktivní.

### **9.3.2 Propojení geometrie**

Pro úlohy, které jsou řešeny pomocí FSI, je nutné připravit geometrii, ve které je specifikována část kapaliny a část tuhého tělesa. V místech kde na sebe tyto geometrie doléhají, je nutné definovat rozhraní mezi kapalinou a tělesem. V systému ANSYS je označováno jako Fluid solid interface.

Toto rozhraní bývá v některých systémech umožňující FSI velmi náročné na tvorbu konečnoprvkové sítě. Je nutné totiž zajistit identickou síť na obou přilehlých plochách kvůli tomu, aby uzly obou sítí ležely na sobě. Díky tomu je zatížení z jedné oblasti do druhé přenášeno přes tyto na sebe doléhající uzly (takto probíhá řešení např. v kombinaci ANSYS Classical a Flotran).

V případě řešení, které bylo zvoleno pro tuto práci, nejsou požadavky na síť takto striktní, protože díky Fluid Solid Interface dochází k interpolaci zatížení. Tato interpolace probíhá pomocí tzv. konzervativní interpolace. Kdy je každá strana prvku na obou tělesech rozdělena na tolik částí kolik má uzlů, díky tomuto vzniknou tzv. IP úseky nebo plochy (IP faces). Poté se vytvoří kontrolní plocha (control surface), která je rozdělena průsečíky IP ploch.

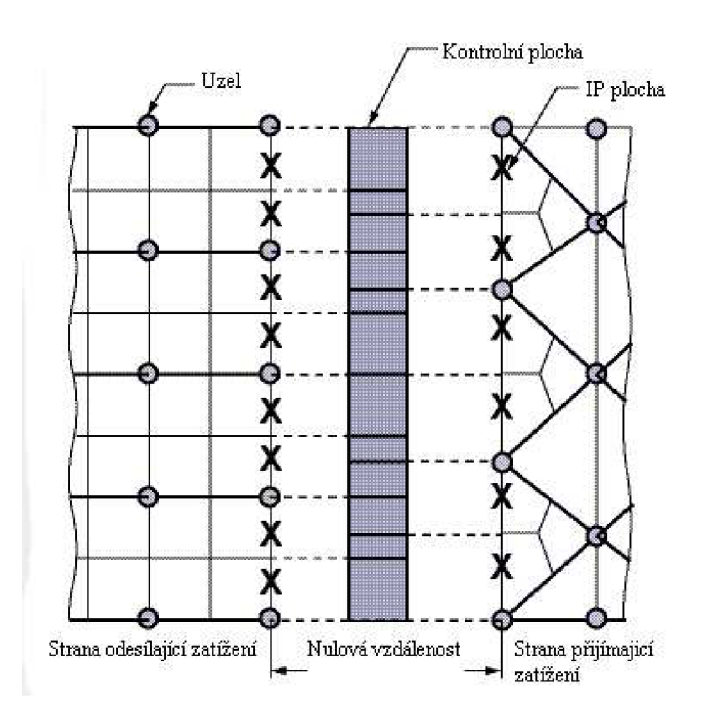

Obr. 9.18 Přenos zatížení přes kontrolní plochu [7]

Samotný přenos zatížení, tedy probíhá tak, že jsou data nejprve odeslána na kontrolní plochu, kde se zatížení přerozdělí a je odesláno na plochu, která je tímto zatížena.

### **9.3.3 Přenos zatížení**

Úloha FSI je řešena tak, že je rozdělena do určitých časových kroků. Během každého časového kroku je proveden určitý počet iterací (na Obr. 9.19 je počet iterací n), během kterých dochází k obousměrnému přenosu zatížení (stagger iteration). Během každé této iterace dochází k tomu, že proběhne postupně řešení v obou systémech se vzájemnou výměnou výsledků.

V případě analýzy prováděné v této práci je posloupnost v jedné iteraci taková, že nejprve proběhne řešení v CFX, které odešle data do řešiče ANSYS a ten zpětně pošle o informace o posuvech své sítě do řešiče CFX, který na základě těchto dat zdeformuje vlastní síť.

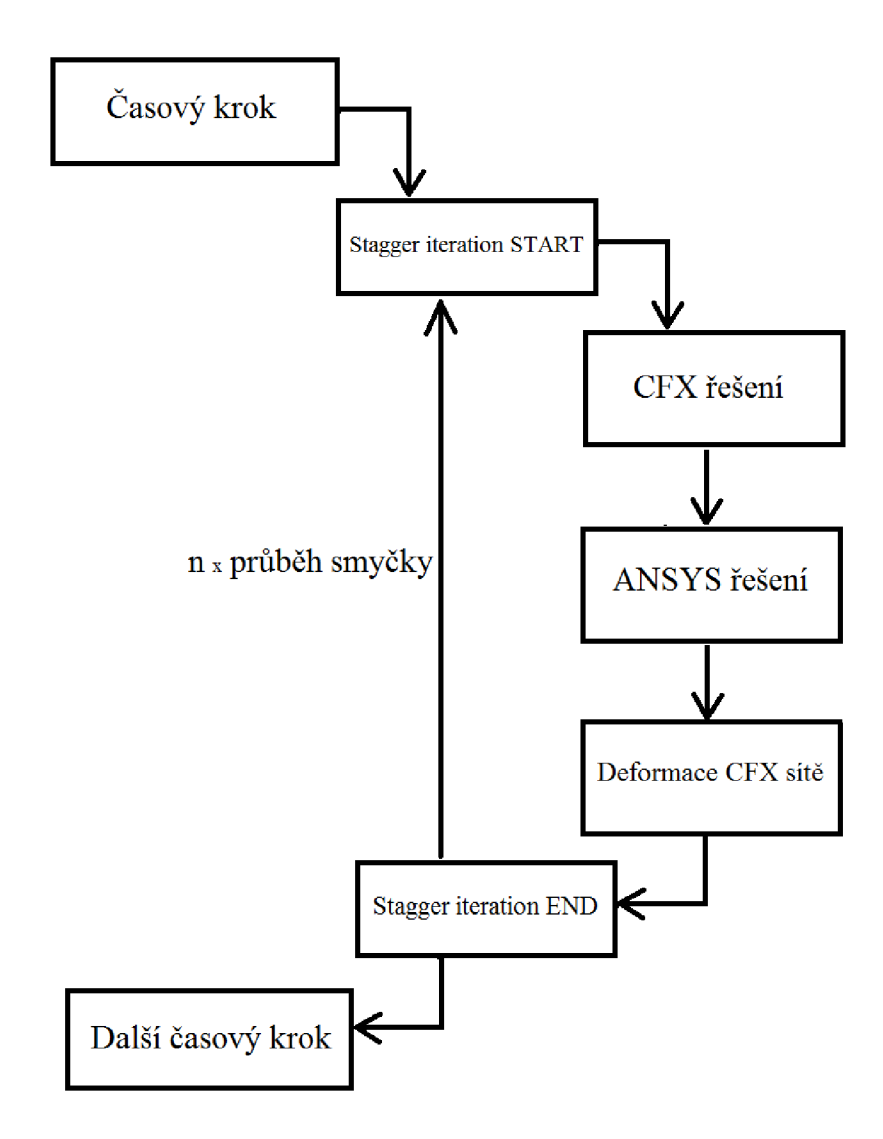

Obr. 9.19 Průběh řešení FSI během jednoho časového kroku

V preprocesoru lze nastavit počet iterací a také kolik zatížení se během jedné iterace přenese. Takže hodnota zatížení, které je přeneseno po proběhnutí všech iterací, je dána vztahem:

$$
Z = [1 - (1 - R)^n] \cdot 100 \, [\%]
$$
\n(9.1)

Z - celkové zatížení přenesené po proběhnutí všech iterací v procentech

R - zatížení přenesené v jedné iteraci (v systému CFX označováno jako under-relaxation factor)

n - počet iterací

# **10 Parametry analýzy**

#### **10.1 Model materiálu krve**

Pro potřeby prováděné FSI analýzy bude krev modelována jako nestlačitelná viskózni (newtonská) kapalina o parametrech uvedených v Tab. 10.1.

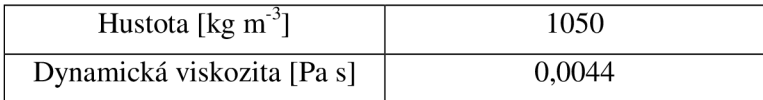

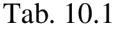

#### 10.2 Proudění

V krevním řečišti proudí krev laminárně, turbulentní proudění je nežádoucí jev, který způsobuje patologické jevy. V případě, že k turbulentnímu proudění v krevním řečišti výjimečně dochází, je patrná snaha lidského těla o zpětné dosažení laminárnosti proudění. Proto bude proudění pro FSI analýzu uvažováno jako laminární bez vlivu teploty.

#### **10.3 Model materiálu stěny tepny**

Materiál stěny tepny bude popsán hyperelastickým modelem. K tomuto popisu bude využit konstitutivní model Raghavan-Vorp, který je dán vztahem (8.17). Pro tento model byly použity parametry uvedené v Tab. 10.2. [22]

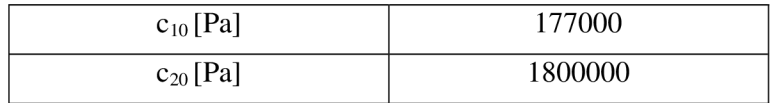

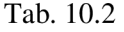

Výše uvedené parametry byly identifikovány pro stěnu aneurysmatu břišní aorty, což znamená, že model vykazuje vyšší tuhost než je tomu běžné u zdravé tepny. K využití tohoto modelu bylo přistoupeno z několika důvodů. Prvním z nich je velmi špatná konvergence provedené FSI analýzy pro materiál, který svými parametry odpovídá zdravé tepně. S tímto poddanějším materiálem bylo provedeno několik analýz, z nichž ani jedna neproběhla do konce. Tento problém se nepodařilo vyřešit zejména z důvodu minima zkušeností s FSI analýzou v poddajném prostředí prováděnou v systému ANSYS na Ústavu mechaniky těles. Dalším důvodem pro volbu výše zmíněného materiálového modelu je jeho časté využití

v oblasti konečnoprvkových analýz, které se zabývají řešením napěťově deformačních stavů AAA , kde je s jeho pomocí dosahováno poměrně dobrých výsledků.

# **11 Volba geometrie**

### **11.1 Předpoklady zjednodušení**

Prováděná FSI analýza v poddajném prostředí má velmi vysoké požadavky na využívaný hardware s čímž je spojena i vysoká časová náročnost této úlohy. Z těchto důvodů nebyla v této práci použita trojrozměrná geometrie aorty nebo aneurysmatu, ale bylo nutné zvolit pro výpočet co nejjednodušší geometrii s využitím všech dostupných zjednodušujících předpokladů.

Zjednodušení bylo tedy provedeno na úroveň, na které bude možné provést analýzu šíření napěťové vlny pomocí FSI a z výsledků bude možné posoudit vhodnost další aplikace metody pro detailnější analýzy tohoto problému (např. na konkrétní geometrii získané pomocí CT snímků pro daného pacienta).

Byly vytvořeny dva geometrické modely, na kterých byla provedena analýza a následné porovnání výsledků. První model představuje rovný úsek aorty a byl modelován jako přímá trubice o konstantním průměru a je zde využita axisymetrie. Axisymetrické úlohy jsou většinou řešeny jako dvojrozměrný problém, ovšem systém ANSYS Workbench neumožňuje řešení 2D problému, a proto byla zjednodušení provedena tak, aby se výsledná úloha co nejvíce blížila dvojrozměrnému problému. Druhý model zastupuje místo aorty, kde dochází kbifurkaci. Jako u předchozího případu je zde využit předpoklad axisymetrie, který neumožňuje do geometrického modelu zahrnout rozdvojení aorty v tomto místě, a proto byla tato geometrie vytvořena jako trubice, na které dojde k zúžení průměru na polovinu původního. Opět je tento problém řešen jako trojrozměrná úloha, která se co nejvíce blíží řešení ve 2D. Cílem tedy bylo porovnat výsledky získané s pomocí obou geometrických modelů a pozorovat rozdíly v šíření napěťové vlny. Očekávána byla tvarová změna průběhu vlny a časový posuv.

### **11.2 Přímá trubice**

První geometrie byla vytvořena jako přímá trubice. Pro FSI analýzu je třeba vytvořit model složený z části, která reprezentuje kapalinu (fluid část) a z části, která reprezentuje těleso (solid část). V tomto případě byly tyto části vytvořeny zvlášť a následně byly spojeny jako sestava. Rozměry byly voleny tak, aby s určitou mírou tolerance odpovídaly reálné aortě.

Geometrie byla modelována v programu SolidWorks. Nejprve byla vytvořena část zastupující kapalinu. Tuto by měl reprezentovat válec o průměru 20 mm a délce 400 mm, ale díky rotační symetrii této geometrie i následně simulovaného děje, lze toto těleso zjednodušit na válcovou výseč se středovým úhlem 1° (Obr. 11.20). Díky takovému zjednodušení se řešení tohoto trojrozměrného problému velmi přiblíží k řešení dvojrozměrné úlohy, což vede ke značnému snížení počtu prvků, kterými je tato oblast diskretizována a následnému zkrácení výpočtového času na minimum.

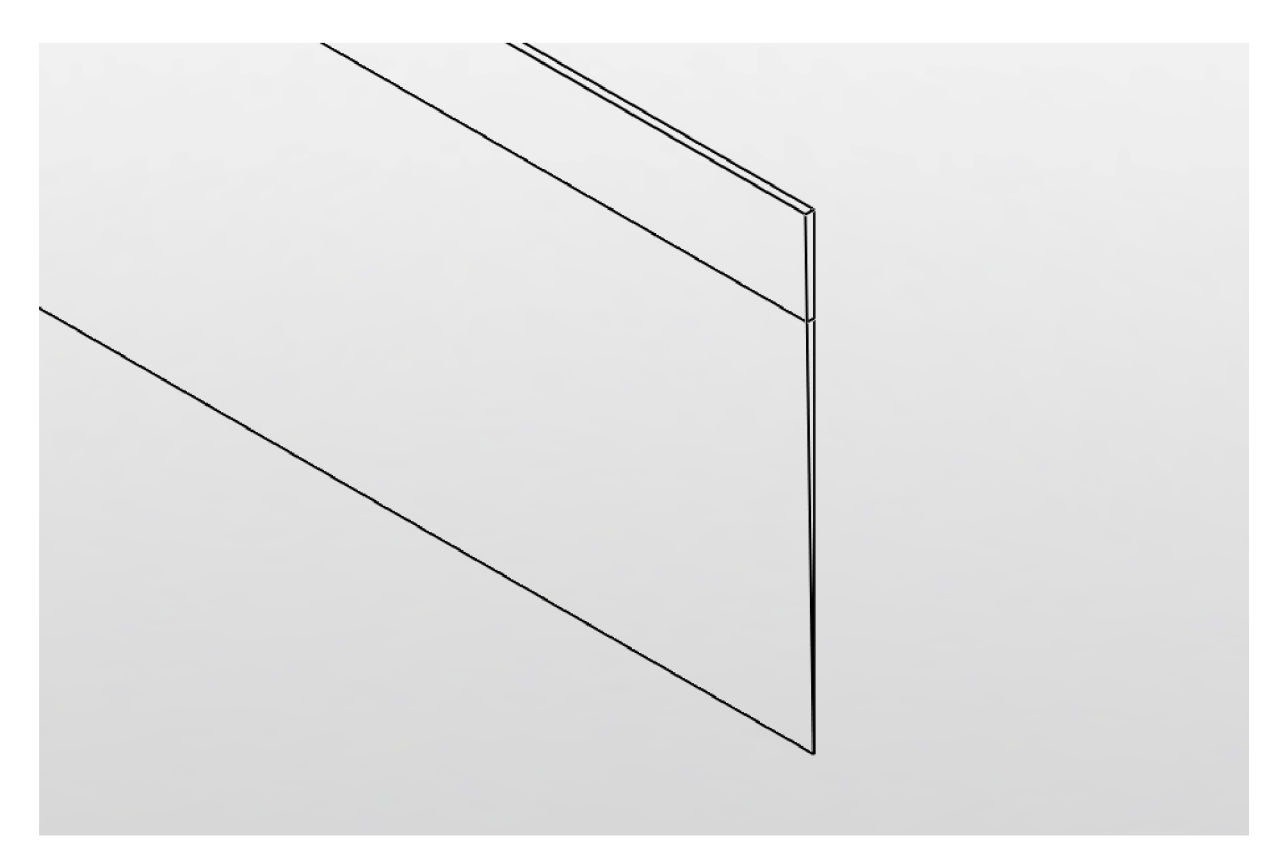

Obr. 11.20 Celo modelu geometrie fluid části

Dále bylo potřeba na této geometrii vytvořit pomocné čáry, které rozdělí povrch tělesa na podoblasti. Díky tomuto kroku bude možné vytvořit mapovanou síť konečných prvků na tomto tělese a také bude možné nastavit hustější síť v určitých oblastech (zejména v místě rozhraní mezi tělesem a kapalinou).

Dalším krokem byla tvorba geometrie cévní stěny. Pro tuto analýzu byla zvolena tloušťka stěny 2 mm. Vzhledem k nutnosti vytvoření vazeb s předchozí geometrií tvořenou pro kapalinu byla cévní stěna modelována jako výseč dutého válce o vnitřním průměru 20 mm, vnějším průměru 24 mm a středovém úhlu 1°. Délka byla zvolena 240 mm, takže je kratší než fluid část. Důvody pro tento krok jsou uvedeny dále. Stěna tepny je tedy geometricky

jednodušší i z pohledu tvorby konečnoprvkové sítě, proto nebylo nutné provádět rozdělení tělesa na podoblasti.

Obě geometrie byly následně spojeny pomocí vazeb a tím vznikla výsledná sestava, která se dále exportovala do systému ANSYS. Na Obr. 11.21 je vidět přesná pozice solid části umístěné na fluid části. Je patrné odsazení krajů stěny o 80 mm od obou okrajů části představující kapalinu. Toto odsazení je zde nutné z důvodu rozvinutí se profilu proudící kapaliny a ustálení děje ještě před tím, než dojde k interakci se stěnou. Během analýzy bude povrch kapaliny v této části považován za dokonale tuhou stěnu.

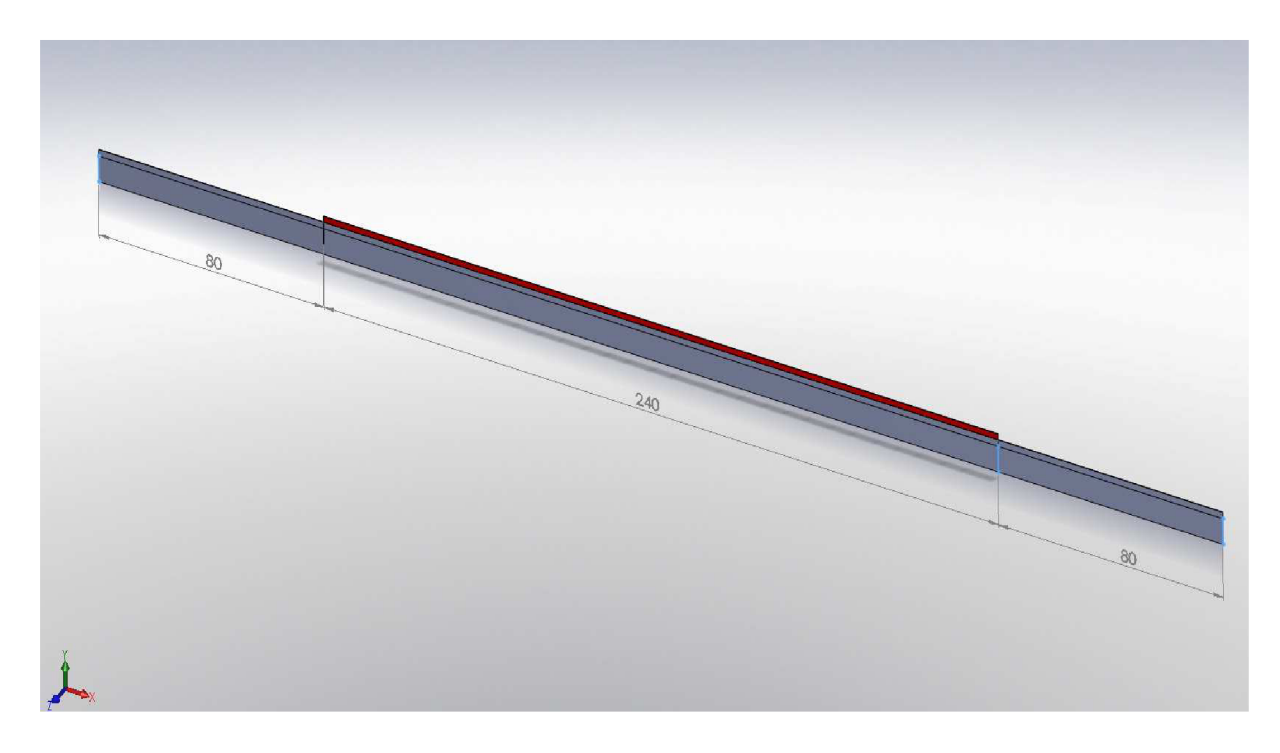

Obr. 11.21 Sestava geometrie (červená: solid, šedá: fluid)

V Tab. 11.3 jsou shrnuty parametry geometrie

| Fluid část                  |                  |
|-----------------------------|------------------|
| Délka                       | 400 mm           |
| Průměr                      | $20 \text{ mm}$  |
| Středový úhel (úhel rotace) | $1^{\circ}$      |
| Solid část                  |                  |
| Délka                       | $240 \text{ mm}$ |
| Vnitřní průměr              | $20 \text{ mm}$  |
| Tloušťka stěny              | $2 \text{ mm}$   |
| Středový úhel (úhel rotace) | $1^{\circ}$      |

Tab. 11.3 Sestava geometrie

### **11.3 Trubice se zúžením**

Další geometrický model, na kterém je v této práci provedena FSI analýza, byl vytvořen jako trubice, u které dojde v určitém místě k pozvolnému zúžení průměru na polovinu. Před tím, než byla použita finální verze geometrie, bylo provedeno několik analýz na modelech, které obsahovaly skokový (ostrý) přechod mezi průměry. Tyto geometrické prvky způsobovaly turbulence v proudu, což ovlivňovalo tvar napěťové vlny, nebo měly za následek velmi špatnou konvergenci fluid sítě. V případě ostrého přechodu bylo také nutné zvýšit počet prvků fluid sítě, což vedlo k vyšší časové náročnosti úlohy. Nakonec byla využita geometrie obsahující postupný a hladký přechod mezi průměry. Tento model také nejvíce odpovídá realitě a nejvíce zachovává laminárnost proudění. Jako v předchozím případě je nutné vytvořit sestavu složenou z geometrického modelu, který představuje kapalinu a z modelu reprezentujícího stěnu tepny.

Pro vytvoření jednotlivých modelů a jejich následné spojení do sestavy byl opět využit systém SolidWorks. Nejprve byla tvořena fluid část. Počáteční průměr byl volen dle předchozí geometrie, tedy 20 mm. Konečný průměr byl volen jako poloviční, tedy 10 mm. Pozvolná změna těchto dvou rozměrů byla provedena na délce 30 mm a ostré hrany, které vznikly tímto přechodem, byly zaobleny tak, aby stěna trubice byla hladká. Celková délka trubice je 390 mm. Trubice byla opět zjednodušena na výseč se středovým úhlem 1°.

Na modelu kapaliny bylo nutné opět provést rozdělení povrchu na podoblasti kvůli tvorbě konečnoprvkové sítě. Je zde nutné mít podoblast, ve které bude síť hustější a díky dělení bude možné využít mapovanou síť.

Dále byla vytvořena geometrie reprezentující stěnu tepny. Tato byla modelována jako výseč duté trubice obsahující zúžení. Vnitřní povrch trubice byl rozměrově identický s povrchem fluid části, jen délka stěny byla 230 mm. Tloušťka stěny byla zvolena stejně jako v předchozím případě, tedy 2 mm. Těleso bylo opět modelováno jako výseč z trubice se středovým úhlem 1°. Díky těmto parametrům bylo možné vytvořit sestavu spojením fluid a solid části. Vzhledem k větší geometrické složitosti byl povrch stěny tepny rozdělen, podobně jako u fluid části, na podoblasti kvůli tvorbě konečnoprvkové sítě.

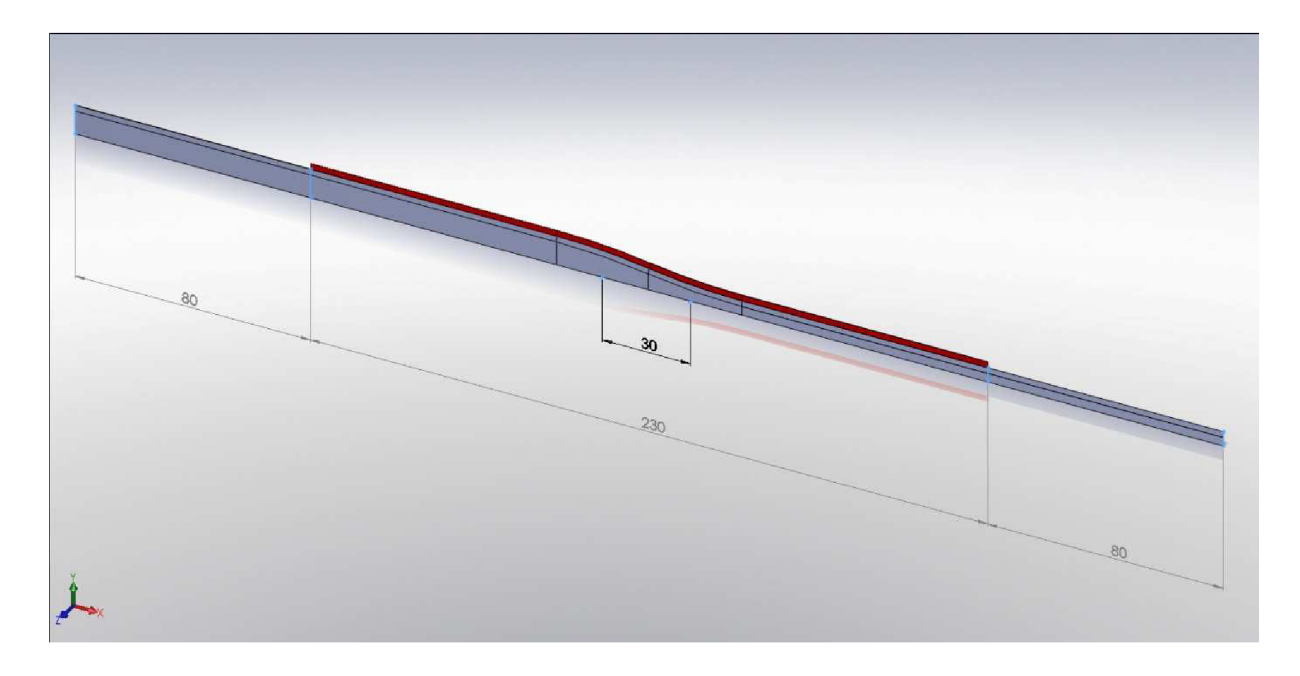

Obr. 11.22 Sestava geometrie (červená: solid, šedá: fluid)

Na Obr. 11.22 je vidět umístění solid části na fluid části. Opět bylo nutné dodržet 80 mm odsazení krajů stěny tepny od krajů geometrie kapaliny kvůli rozvinutí proudového profilu. Během analýzy bude povrch kapaliny v této části považován za dokonale tuhou stěnu.

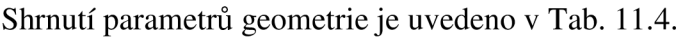

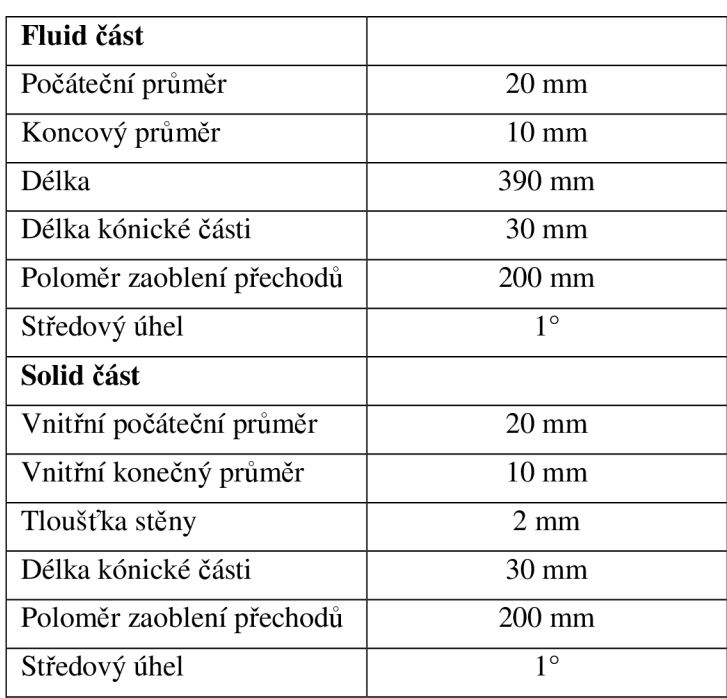

Tab. 11.4 Sestava geometrie

Oba výše popsané modely geometrie byly do systému ANSYS exportovány ve formátu STEP.

# **12 Tvorba konečnoprvkové sítě**

Síť byla tvořena v systému ANSYS Workbench 12.1, který nabízí poměrně pokročilý nástroj k těmto účelům. Obě výše popsané geometrie byly do tohoto systému importovány ve formátu STEP jako sestava, tedy dvě tělesa spojená vazbami. Vzhledem k principu, na kterém pracuje FSI v systému ANSYS bylo potřeba vytvořit konečnoprvkovou síť zvlášť na části představující kapalinu a na části představující stěnu tepny.

# **12.1 Přímá trubice**

Prvním krokem je tvorba sítě na solid části. Toto je nutné provést v sekci, která reprezentuje strukturální analýzu řešiče (viz Obr. 9.17). Po importu se geometrie zobrazuje jako sestava a proto je nutné potlačit v této fázi fluid část. Toto lze provést pomocí příkazu "supress body". Díky tomu je možné pokračovat v tvorbě sítě jen na solid části. Byla použita metoda s názvem "Hex dominant", díky které je síť složena z šestistěnných prvků. Požadovaná hustota sítě byla nastavena pomocí dělení hran geometrie. Po délce stěny byla nastavena velikost prvku 1 mm, po tloušťce stěny bylo nastaveno dělení na 3 prvky a po šířce 2 prvky (viz. Obr. 12.23). Síť na povrchu byla tvořena jako mapovaná.

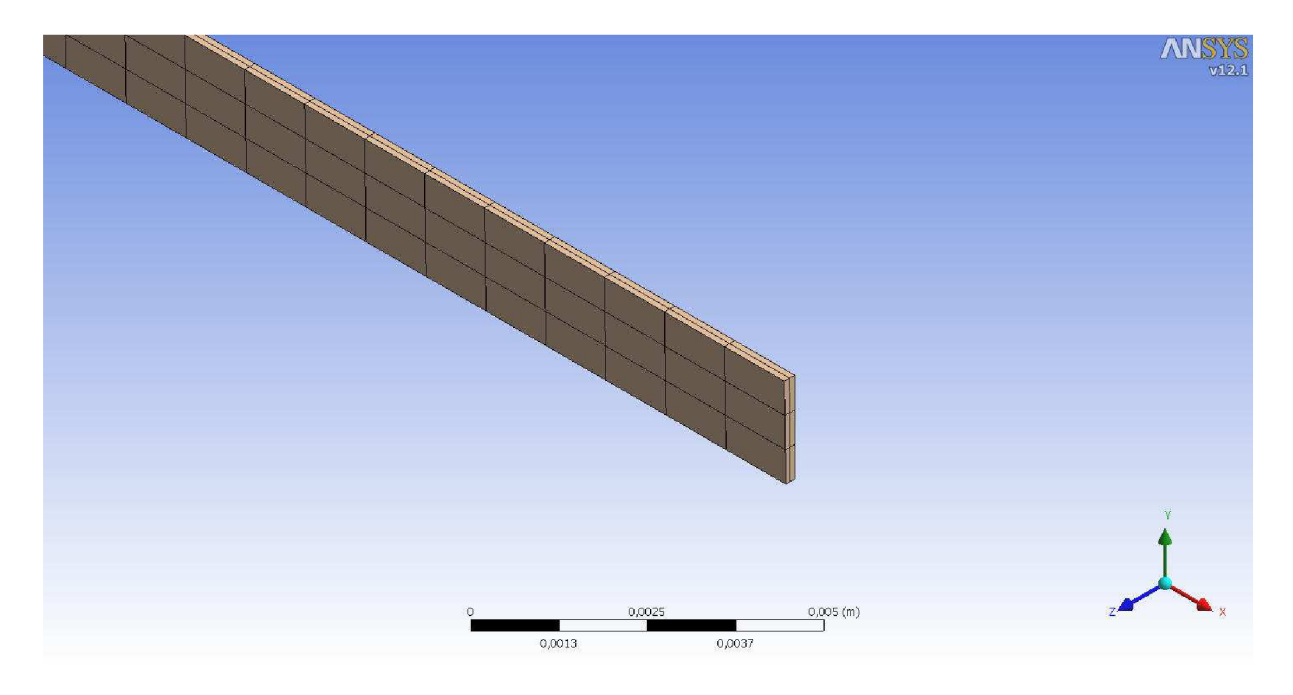

Obr. 12.23 Detail sítě

Po provedení několika analýz s využitím vyšší hustoty sítě nebylo dosaženo výrazně vyšší přesnosti.

Pro tuto síť byl použit osmi-uzlový prostorový prvek Solid 185. V programovém systému workbench lze toto nastavit pomocí nastavení položky Midside nodes na hodnotu "dropped".

Dalším krokem je tvorba sítě pro část kapaliny. Podobně jako v předchozím případě je nutné toto provést v příslušné sekci, tedy v části představující CFD řešič. Opět je nutné potlačit geometrii, na které se v této části nebude tvořit síť, v tomto případě solid část. Pro tvorbu sítě byly využity šesti-stěnné prvky, ovšem díky tvaru geometrie je řada prvků u spodní hrany (osa rotační symetrie) pětistěnných. Okolo osy rotace bylo nastaveno dělení na jeden prvek. Podél stěny tepny bylo nutné nastavit nejhustější síť z důvodu její deformace během analýzy, proto byla nastavena velikost prvku v osovém směru na 0,5 mm a ve vzdálenosti 2 mm od stěny v radiálním směru bylo nastaveno dělení na 10 prvků. V místech kde na fluid část nedoléhá stěna tepny, je možné použít hrubší síť. Pro všechny plochy byla použita mapovaná síť. Vyšší hustota sítě nebyla použita z důvodu hardwarové a časové náročnosti celé úlohy, tento krok ovlivnil přesnost. Celkový počet prvků byl 1200 (2412 uzlů) pro solid část a 32000 pro fluid část.

Po vygenerování sítě bylo nutné vytvořit pojmenované oblasti (named selection), protože v preprocesoru pro CFX není možné vybírat plochy na geometrii pomocí kurzoru, ale jen ze seznamu ploch. Proto byly pojmenovány plochy pro vstupní okrajovou podmínku (input), výstupní (output), pro symetrii a pro rozhraní mezi tělesem a kapalinou.

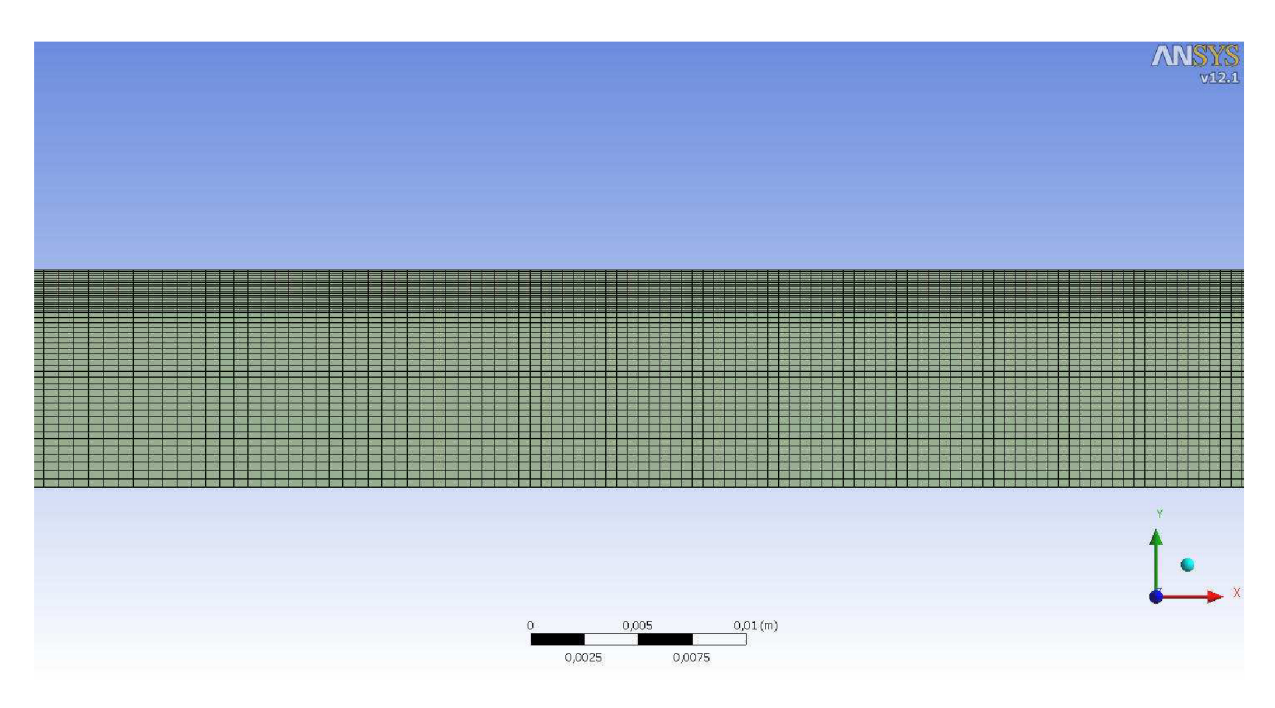

Obr. 12.24 Detail fluid sítě

### **12.2 Trubice se zúžením**

Postup tvorby sítě na trubici obsahující zúžení byl velmi podobný jako u přímé trubice. Nejprve byla tvořena zvlášť síť na části solid s tím, že musela být potlačena fluid část. Podle zkušeností získaných na přímé trubici bylo použito podobné nastavení, tedy po délce byla nastavena velikost prvku 1 mm, po tloušťce bylo nastaveno dělení na 3 prvky a po šířce dělení na 2 prvky. Byla opět využita metoda "hex dominant" a síť na povrchu byla vytvořena mapovaně.

Jako v předchozím případě byl použit osmi-uzlový prostorový prvek Solid 185. Po vygenerování vznikla síť zobrazená na Obr. 12.25.

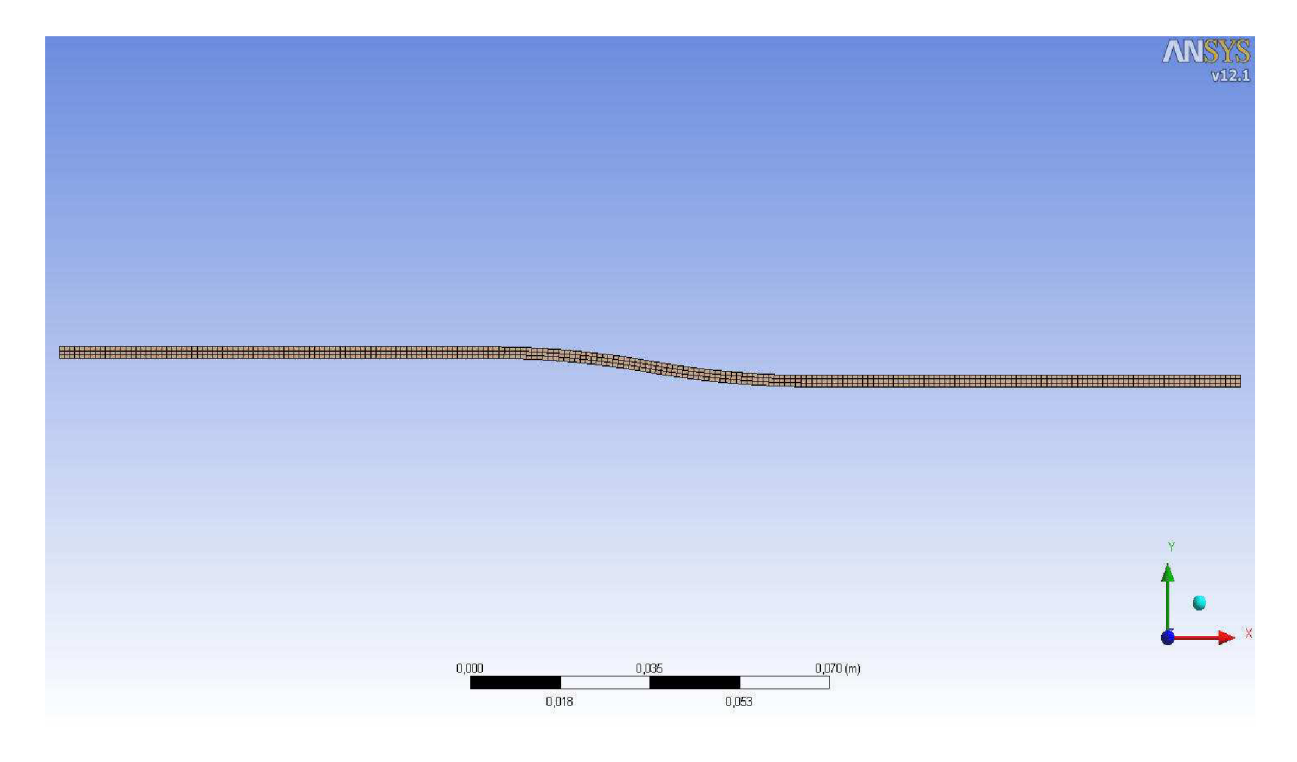

Obr. 12.25 Výsledná hustota sítě

Síť pro část reprezentující kapalinu byla vytvořena v sekci zastupující řešení pro proudění. Opět musela být potlačena část solid, aby bylo možné generovat síť na fluid části samostatně. Byla volena podobná hustota sítě jako u přímé trubice, tedy po délce byla zvolena velikost prvku 0,5 mm v místech interakce a o něco větší prvky v místech odsazení. Ve vrstvě o šířce 2 mm od stěny trubice bylo nastaveno dělení na 10 prvků a okolo osy rotace bylo nastaveno dělení najeden prvek. Síť byla vytvořena z šesti-stěnných prvků, přičemž jedna řada prvků na spodní hraně obsahuje prvky pětistěnné. Opět byla použita mapovaná síť.

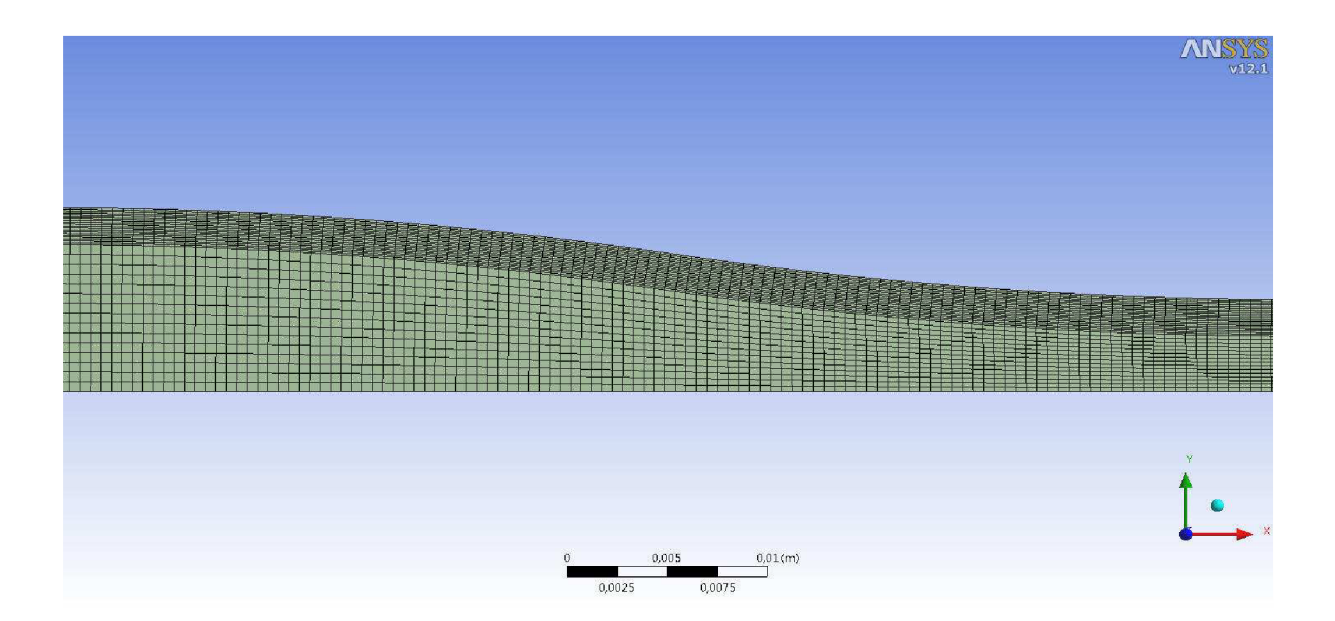

Obr. 12.26 Detail fluid sítě na zúžení

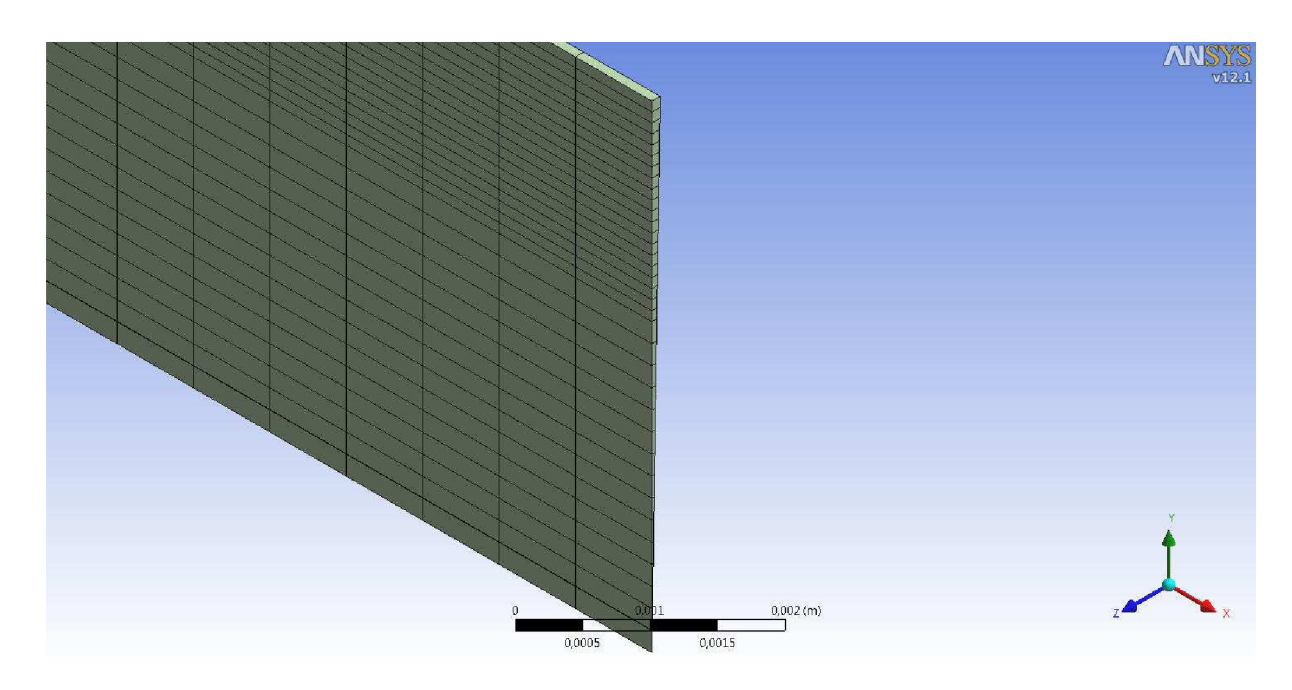

Obr. 12.27 Detail sítě na čele geometrie

Posledním krokem byla opět tvorba pojmenovaných oblastí (named selection), z důvodu využití v preprocesoru pro CFX. Takto byly označeny plochy, na kterých budou definovány vstupní okrajové podmínky (input), výstupní (output), symetrie a rozhraní mezi tělesem a kapalinou. Celkový počet prvků byl 1368 (2748 uzlů) pro solid část a 37000 pro fluid část.

# **13 Okrajové podmínky a vazby**

Pro FSI analýzu je nutné volit okrajové podmínky zvlášť pro solid část a zvlášť pro fluid část. Podobně jako při tvorbě konečnoprvkové sítě budou okrajové podmínky nejprve stanoveny pro solid a následně pro fluid.

# **13.1 Model okrajových podmínek pro stěnu tepny**

Geometrický model byl tvořen jako výseč rotačně symetrického tělesa, proto je nutné tento předpoklad zachovat i v konečnoprvkovém modelu. Z tohoto důvodu byly aplikovány na boční plochy tělesa symetrické podmínky, které mají v sytému ANSYS Workbench název "frictionless support."

Při fyziologickém namáhání aorty krevním proudem nedochází k významným deformacím v axiálním směru. Tento fakt je nutné zohlednit i v modelu okrajových podmínek. Byly tedy zamezeny posuvy oběma čelním plochám na modelu. Tato konfigurace vazeb se ale ukázala jako nedostačující z hlediska konvergence úlohy. Na okrajích docházelo vlivem neustálenosti proudu krve k velkým změnám zátěžných stavů v malých časových úsecích. Z tohoto důvodu nebylo možně zajistit konvergenci solid části a na obě čelní plochy byla aplikována podmínka vetknutí (fixed support). Tato podmínka neodpovídá realitě a přilehlou oblast je třeba vyloučit z analýzy výsledků.

Posledním krokem bylo nastavení spodní plochy modelu tak, aby se chovala jako rozhraní mezi tělesem a tekutinou (Fluid solid interface).

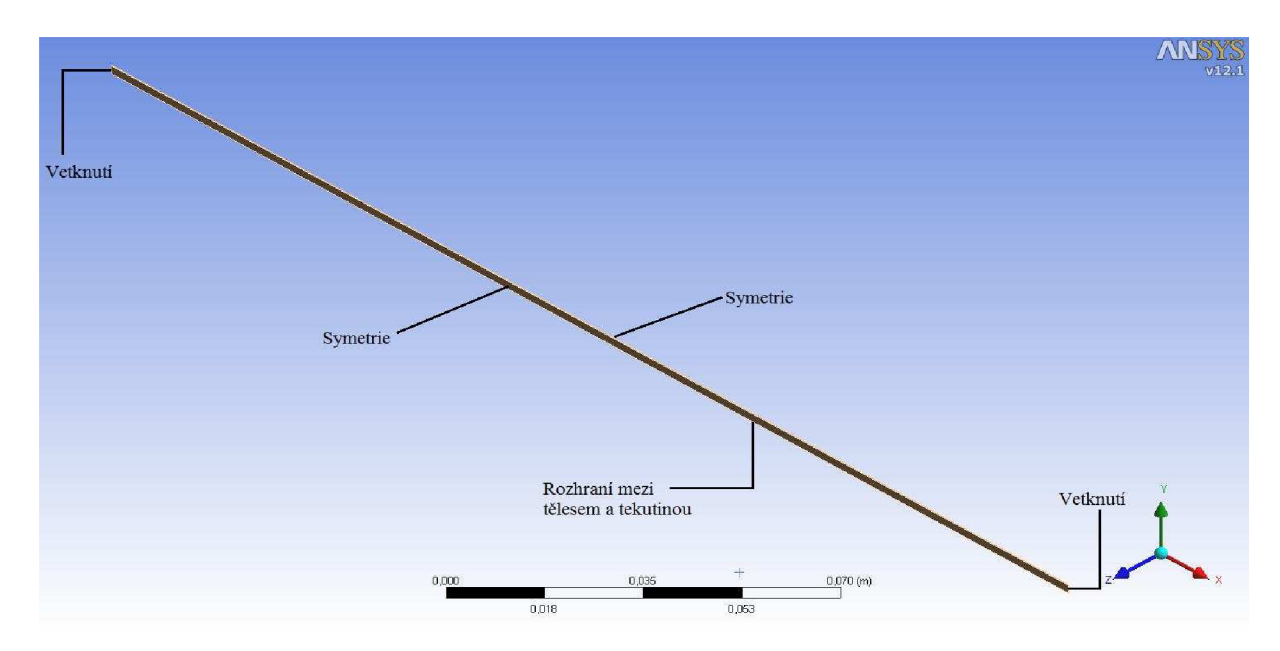

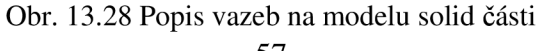

### **13.2 Model okrajových podmínek pro kapalinu**

Podobně jako u geometrie stěny tepny je model kapaliny vytvořen v axisymetrii. Je tedy nutné bočním plochám předepsat symetrickou okrajovou podmínku (symmetry). Důležité je předepisovat podmínku oběma plochám zvlášť. V případě, že je předepsána jedna symetrická podmínka oběma plochám zároveň, dochází ve výsledcích k numerickým chybám.

Dále bylo nutné specifikovat okrajové podmínky na začátku a na konci trubice, tedy pro obě čelní plochy. Na počáteční čelní plochu (na Obr. 13.31 označeno jako vstupní okrajová podmínka) trubice byla předepsána okrajová podmínka ve formě objemového průtoku, který se mění v čase (viz Obr. 13.29).

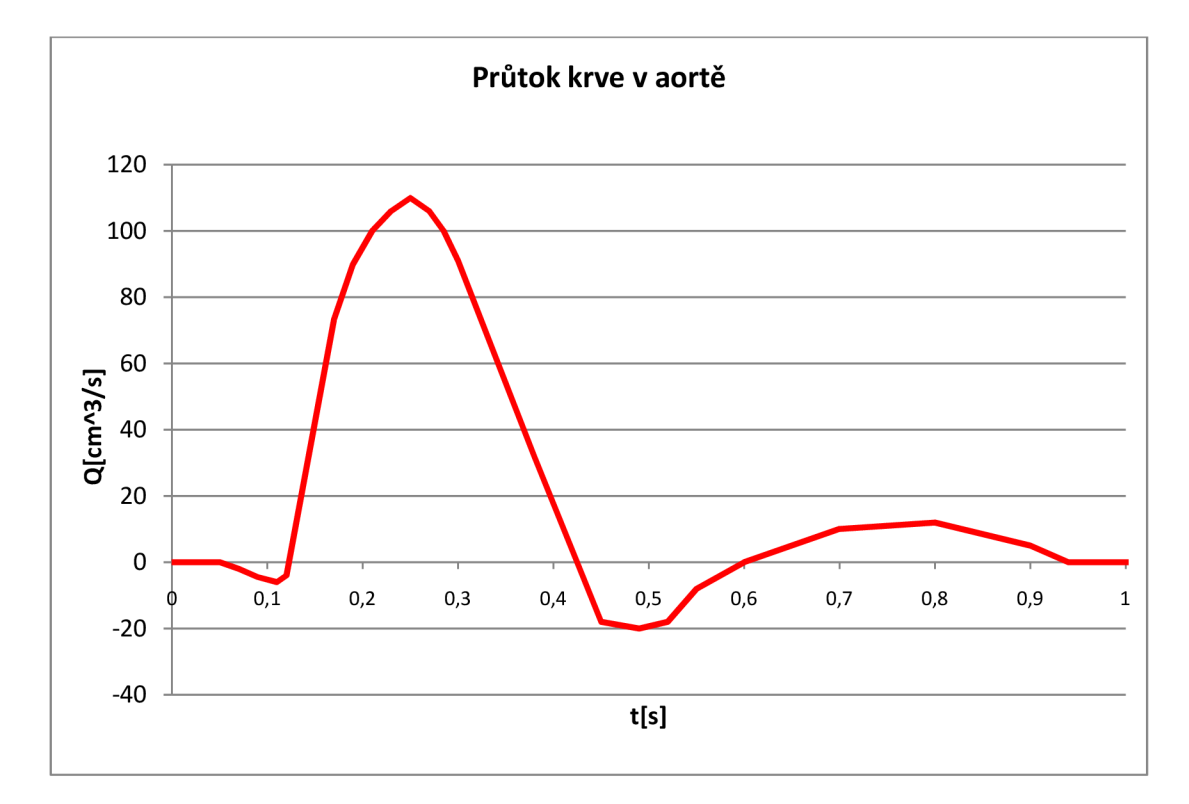

Obr. 13.29 Vstupní okrajová podmínka (podle [10])

Tato data byla získána z [10]. Souřadnice jednotlivých bodů na křivce byly převedeny do textového souboru. Z tohoto formátu je bylo možné importovat do programu CFX a vytvořit tzv. funkční předpis (user function), se kterým je dále možné v CFX pracovat. Pro vytvoření okrajové podmínky, která má takto specifický časový průběh, je dále nutné vytvořit tzv. "expression", která se přímo předepíše jako okrajová podmínka a dokáže načítat hodnoty z "user function" do časových kroků. Data průtoku krve jsou vyjádřena v cm<sup>3</sup>/s. Byla použita okrajová podmínka pro vstupní část (inlet) s upřesněním pod názvem "mass flow rate", což vyžaduje zadávání hodnot průtoku v kg/s, proto bylo nutné převést hodnotu v každém

časovém kroku. Toto bylo umožněno předpisem v položce "expression", tak že každá hodnota byla převedena na m<sup>3</sup> a následně vynásobena hustotou.

Okrajová podmínka na výstupu (na Obr. 13.31 označeno jako výstupní okrajová podmínka) byla předepsána ve formě průběhu tlaku v aortě (viz Obr. 13.30) [10]. Souřadnice jednotlivých bodů na křivce byly importovány do CFX ve formě "user function". Následně byly upraveny pomocí předpisu v "expression" do formy, ve které je možné jejich využití jako okrajové podmínky. Byla zvolena podmínka s názvem "opening," která umožňuje oproti okrajové podmínce "outlet" procházení kapaliny oběma směry plochou, na které je definována.

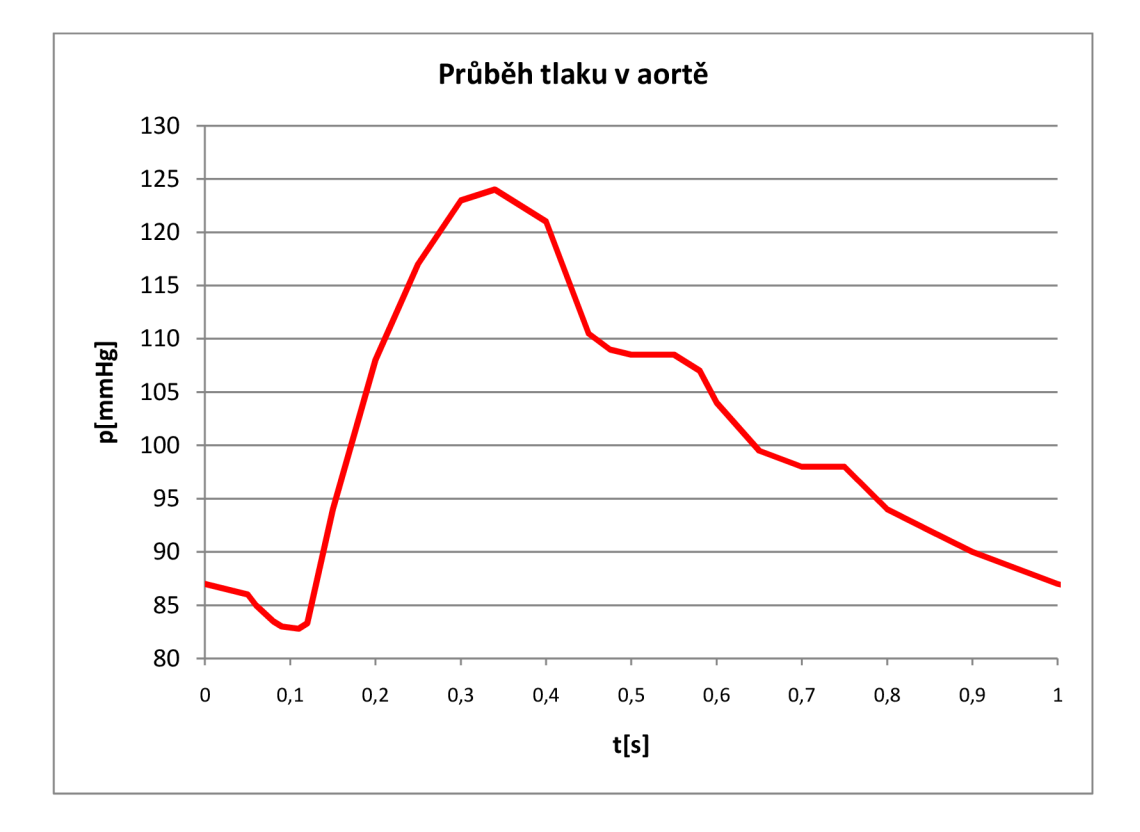

Obr. 13.30 Výstupní okrajová podmínka (podle [10])

U této okrajové podmínky bylo zvoleno upřesnění, které specifikuje využití tlakových hodnot. C FX umožňuje práci s jednotkami mm Hg, takže nebylo nutné provádět převod jednotek.

Dále byla specifikována plocha (na Obr. 13.31 označeno červeně jako rozhraní mezi tělesem a kapalinou), kde dochází k interakci tělesa s tekutinou. Tato plocha byla nastavena jako "wall". Bylo nutné provést upřesnění v položce "mesh motion". na hodnotu "ANSYS Multifield".

Ostatním plochám bylo ponecháno základní nastavení, tedy okrajová podmínka "wall" se zamezením deformace sítě (na Obr. 13.31 označeno modře jako nedeformovatelná stěna).

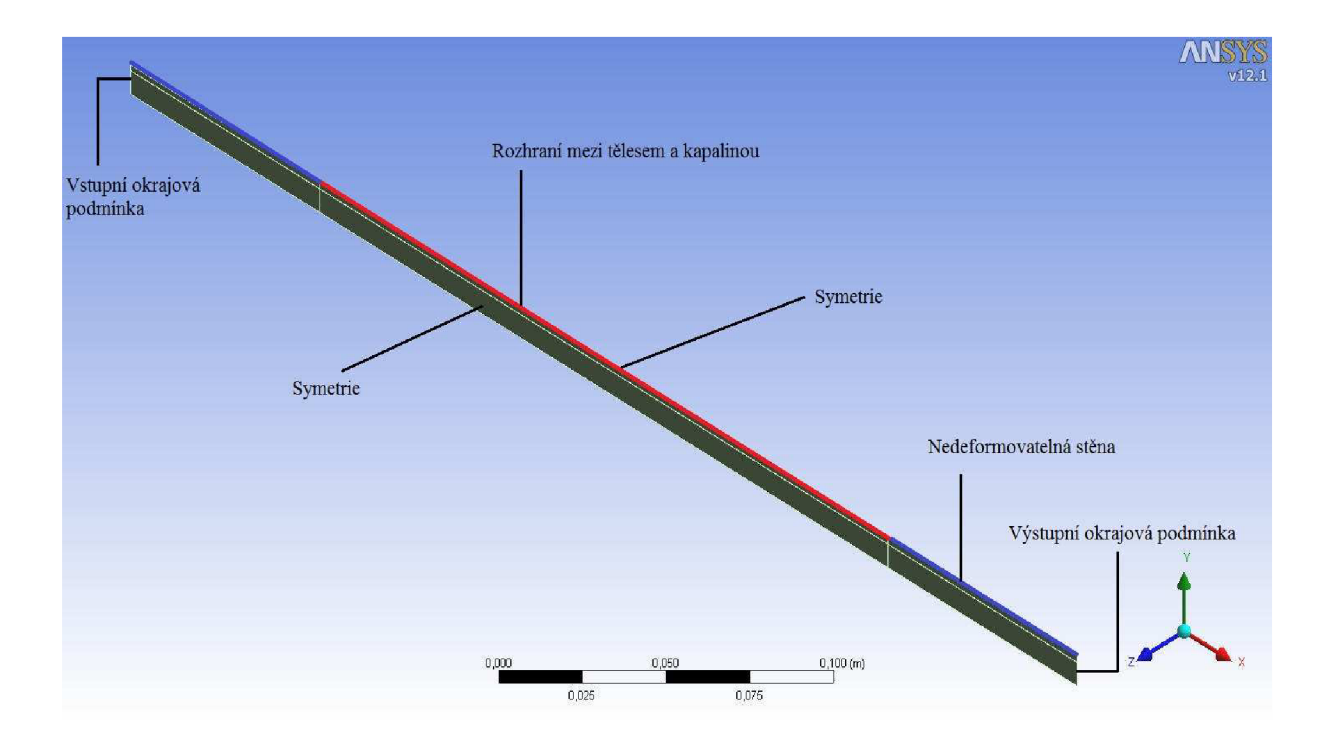

Obr. 13.31

### **14 Nastavení řešičů**

Po nastavení okrajových podmínek bylo nutné přejít k nastavení analýzy. Tento krok byl opět proveden zvlášť pro řešič ANSYS a pro řešič CFX.

V pracovním prostředí ANSYS Workbench byl využit pro analýzu stěny tepny řešič s názvem "Transient structural (ANSYS)" a pro řešení proudění bylo nutné zvolit řešič s názvem "Fluid Flow (CFX)". Před propojením obou řešičů bylo nutné smazat položku "solution" v části "Transient structural (ANSYS)". Po tomto kroku byly propojeny oba systémy způsobem, který je zobrazený na Obr. 9.17 na str. 42.

### **14.1 Nastavení ANSYS**

Po nastavení propojení obou řešičů bylo provedeno nastavení pro ANSYS. Vzhledem k časové proměnnosti okrajových podmínek se jedná o řešení přechodového děje. Bylo tedy nutné nastavit časový krok. Délka časového kroku byla zvolena na hodnotu 0,005 s, tato hodnota byla zvolena s ohledem na časovou náročnost celé úlohy. Celkový čas byl zvolen 1 s kvůli délce nadefinované okrajové podmínky pro kapalinu, odpovídající jednomu srdečnímu cyklu. Také byl tento řešič nastaven na zahrnutí velkých deformací. Dále bylo v řešiči nastaveno průběžné ukládání databázového souboru "ANSYS.db", který je důležitý pro navázaní výpočtu na již získané výsledky. Po provedení těchto změn bylo nutné v pracovním prostředí Workbench aktualizovat položky řešiče pro stěnu tepny.

| <b>ANSYS</b>         |                  |           |
|----------------------|------------------|-----------|
| Délka časového kroku | Time step        | $0,005$ s |
| Velké deformace      | Large Deflection | (Jn       |
| Databázový soubor    | Save ANSYS db    | Yes       |

Tab. 14.5 Důležité body v nastavení řešiče ANSYS

### **14.2 Nastavení CFX**

Po tomto bylo možné přistoupit k nastavení v CFX. V nastavení řešiče CFX bylo nutné zvolit typ analýzy jako přechodovou (transient). Časový krok byl nastaven na 0,005 s tak, aby se shodoval s časovým krokem v solid části. Byl definován materiál s parametry pro krev. Dále byl specifikován typ proudění na laminární bez přenosu tepla. Nutné bylo specifikovat počáteční podmínky, které jsou dány referenční hodnotou tlaku 87 mm Hg (11600 Pa) a nulovou rychlostí proudění kapaliny.

Vzhledem k poddajnosti stěny, velkým silovým účinkům proudění během přechodu z počátečních podmínek a zatěžování tepny referenčním tlakem bylo nutné analýzu provádět po časových úsecích, mezi kterými docházelo k úpravě hodnot přenášeného zatížení z kapaliny na stěnu tepny. V praxi to znamená, že byl proveden výpočet pro první vteřinu děje s hodnotou přeneseného zatížení 88%. Tuto hodnotu lze nastavit pomocí položky "Under Relaxation Factor" a pomocí množství iterací během "stagger iteration". Celková hodnota přeneseného zatížení v závislosti na počtu iterací a "Under Relaxation Factor" je dána vztahem (9.1) na straně 43. Po proběhnutí výpočtu pro první vteřinu bylo možné zvýšit hodnotu celkového přeneseného zatížení díky předpětí stěny po zatížení referenčním tlakem a ustálení proudění. Bylo tedy možné navázat na získané výsledky analýzou dalších časových úseků.

| 1 s                     |      |
|-------------------------|------|
| Under relaxation factor | 0,1  |
| Počet iterací           | 20   |
| Celkové zatížení        | 88%  |
| 2s                      |      |
| Under relaxation factor | 0,21 |
| Počet iterací           | 20   |
| Celkové zatížení        |      |

Tab. 14.6 Hodnoty přenosu zatížení

# **15 Vyhodnocení**

V kapitole 12 (str. 53) byla popsána hustota konečnoprvkové sítě zvolené pro tuto úlohu. Počet elementů, který byl zvolen pro provedení analýzy, zapříčinil její trvání v řádu desítek hodin. Z důvodu nedostupnosti výkonnějšího hardware znamenalo další zjemňování sítě výrazný nárůst časové náročnosti úlohy. Výsledná hustota sítě měla negativní dopad na přesnost výsledků.

# **15.1 Rychlostní profil proudění**

Při vyhodnocení analýzy bylo nutné se zaměřit nejdříve na fluid část a porovnat proudění pro obě geometrie. Pro srovnání byl vybrán okamžik systoly (0,25 s), kdy nabývá objemový průtok nejvyšších hodnot. Na následujících obrázcích je srovnání rychlostních profilů a maximálních hodnot rychlosti proudění. Trojúhelníky na obrázcích určují směr proudění.

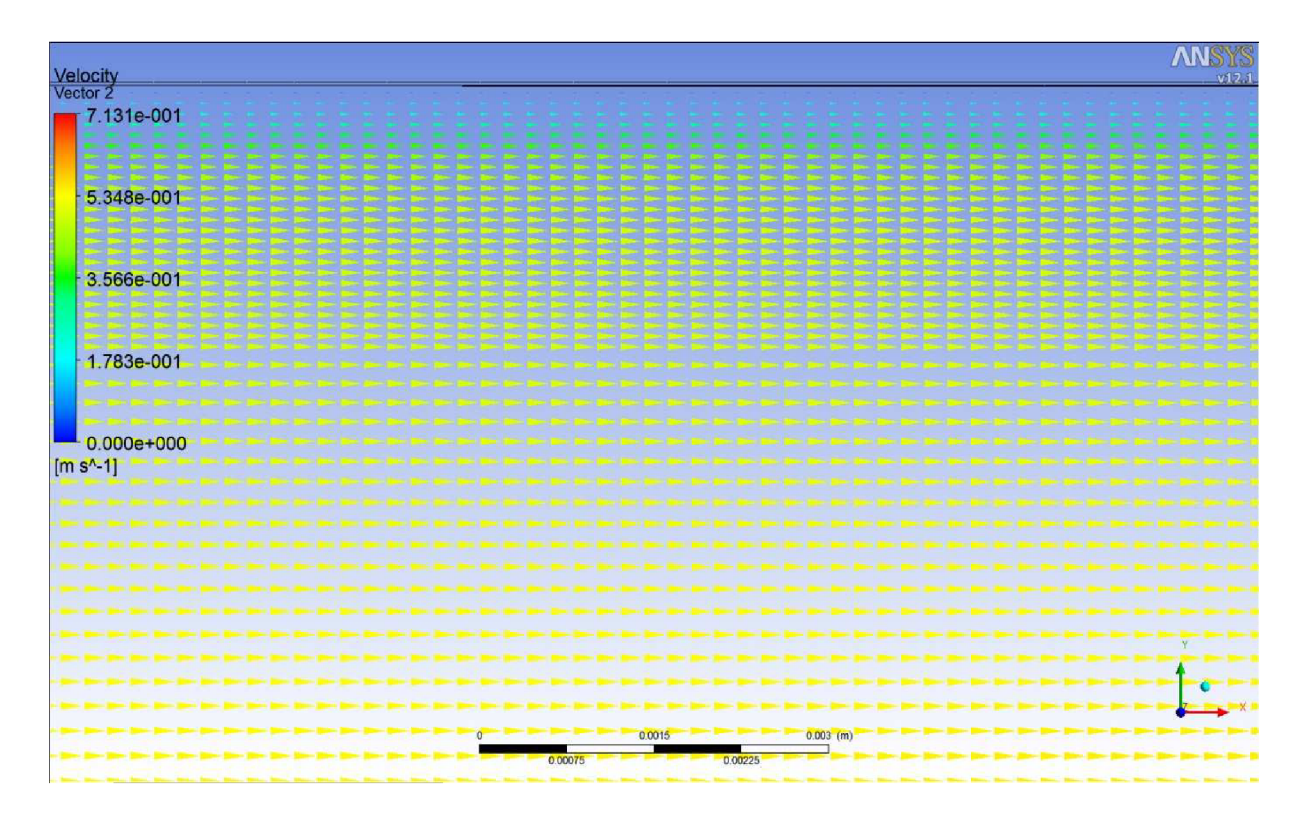

Obr. 15.32 Rychlostní profil v přímé trubici pro 0,25 s zátěžného cyklu

| Velocity<br>Vector 1           | ANSIS <sub>v12.1</sub>       |
|--------------------------------|------------------------------|
| 1.432e+000                     |                              |
| 1.074e+000                     |                              |
| 7.160e-001                     |                              |
| 3.580e-001                     |                              |
| $0.000e + 000$<br>$[m s^{-1}]$ |                              |
|                                |                              |
|                                |                              |
|                                |                              |
|                                | $0.004$ (m)<br>0.003<br>0.00 |
|                                |                              |

Obr. 15.33 Rychlostní profil v trubici na začátku kónické části pro 0,25 s zátěžného cyklu

|   | <b>ANSYS</b><br>Velocity<br>Vector 1<br>$1.432e + 000$ |                              |  |  |  |  |  |
|---|--------------------------------------------------------|------------------------------|--|--|--|--|--|
|   | $1.074e + 000$                                         |                              |  |  |  |  |  |
|   | 7.160e-001                                             |                              |  |  |  |  |  |
| I | 3.580e-001                                             |                              |  |  |  |  |  |
|   | 0.000e+000<br>$[m s^{\wedge} 1]$                       | ,,,,,,,,,,,,<br><b>THEFT</b> |  |  |  |  |  |
|   |                                                        |                              |  |  |  |  |  |
|   |                                                        |                              |  |  |  |  |  |
|   |                                                        |                              |  |  |  |  |  |
|   | $-0.001$<br>0.003                                      |                              |  |  |  |  |  |

Obr. 15.34 Rychlostní profil v trubici na konci kónické části pro 0,25 s zátěžného cyklu

Z Obr. 15.33 a Obr. 15.34 je patrné zrychlení proudu po průchodu zúžením.

# **15.2 Deformace stěny tepny**

Pro analýzu byl zvolen referenční tlak 87 mm Hg (11,6 kPa), což znamená, že v průběhu výpočtu byla stěna nejdříve zatížena touto hodnotou tlaku a následně se od této hodnoty odvíjely veškeré řešené veličiny.

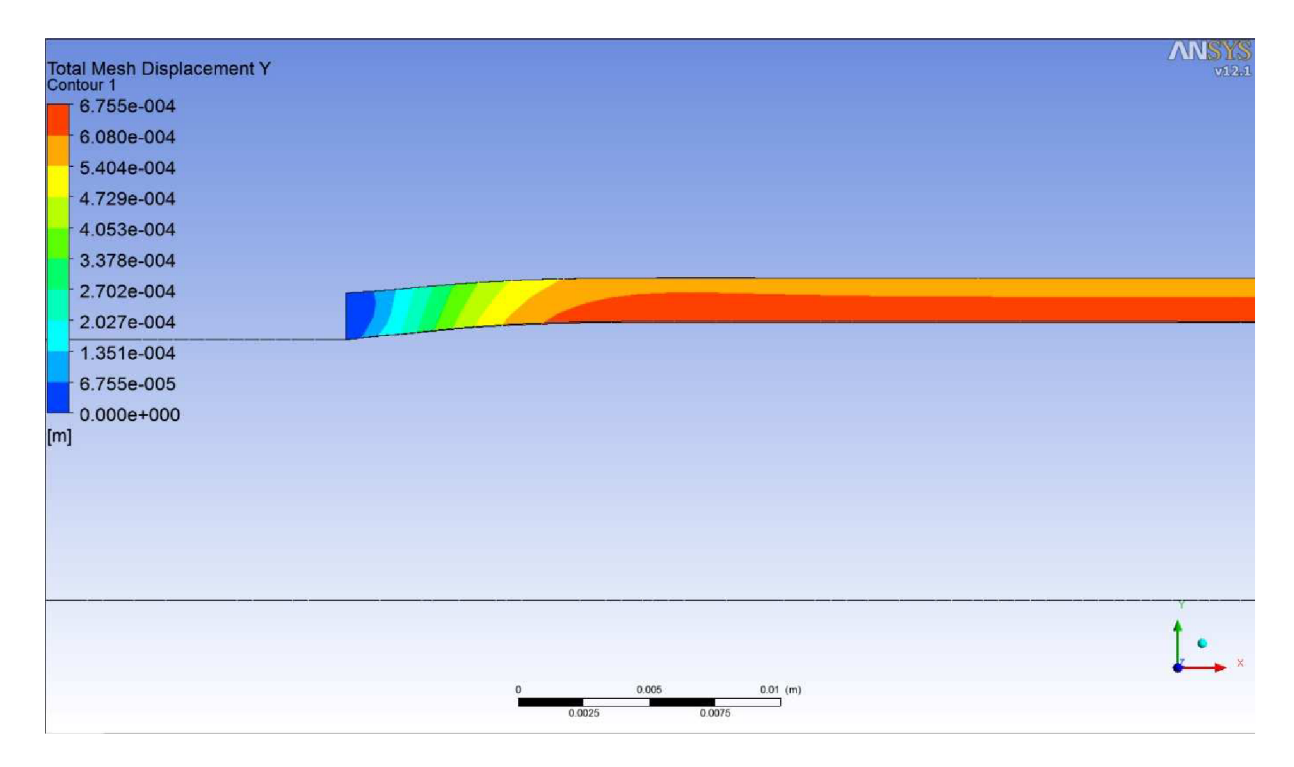

Obr. 15.35 Deformace stěny tepny na přímé trubici u vetknutí

Na Obr. 15.35 je detail deformace stěny tepny u vetknutí po zatížení referenční hodnotou tlaku. Je zde vidět oblast ovlivněná vetknutím, kterou je potřeba vynechat z analýzy výsledků. Detailní zobrazení druhého konce stěny tepny není nutné, protože deformace je identická.

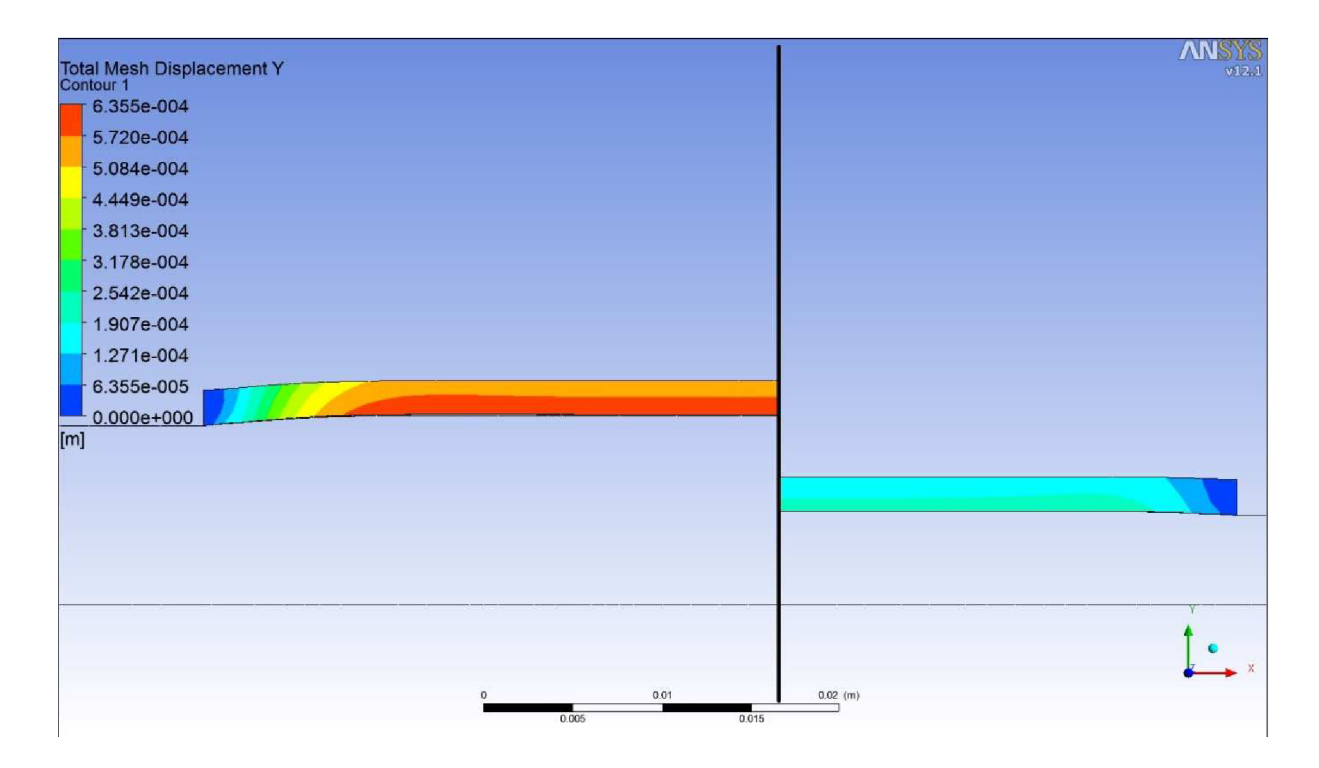

Obr. 15.36 Deformace stěny tepny na trubici se zúžením, detaily obou vetknutí

Na Obr. 15.36 je vidět deformace na obou koncích stěny tepny se zúžením po zatížení referenčním tlakem. Jsou zde opět ilustrovány oblasti, které jsou ovlivněny vetknutím a je nutné je vyloučit z analýzy výsledků.

# **15.3 Průběh pulzní vlny**

Průběh pulzní vlny byl sledován tak, že byl vyhodnocen průběh deformace v čase v určitých uzlech na vnitřním průměru stěny. Vzhledem k faktu, že ANSYS Workbnech není schopen vyhodnocovat požadované veličiny v jednotlivých uzlech, bylo nutné načíst výsledkové soubory v klasickém prostředí ANSYS. Hodnoty deformace v závislosti na čase byly vyneseny do grafu.

Časový průběh posuvu stěny tepny u přímé trubice byl vykreslen ve třech bodech, které leží v dostatečné vzdálenosti od vetknutí, které představuje nerealistickou okrajovou podmínku. Body jsou rozmístěny po 100 mm po délce trubice a označeny v grafech jako začátek, střed a konec.

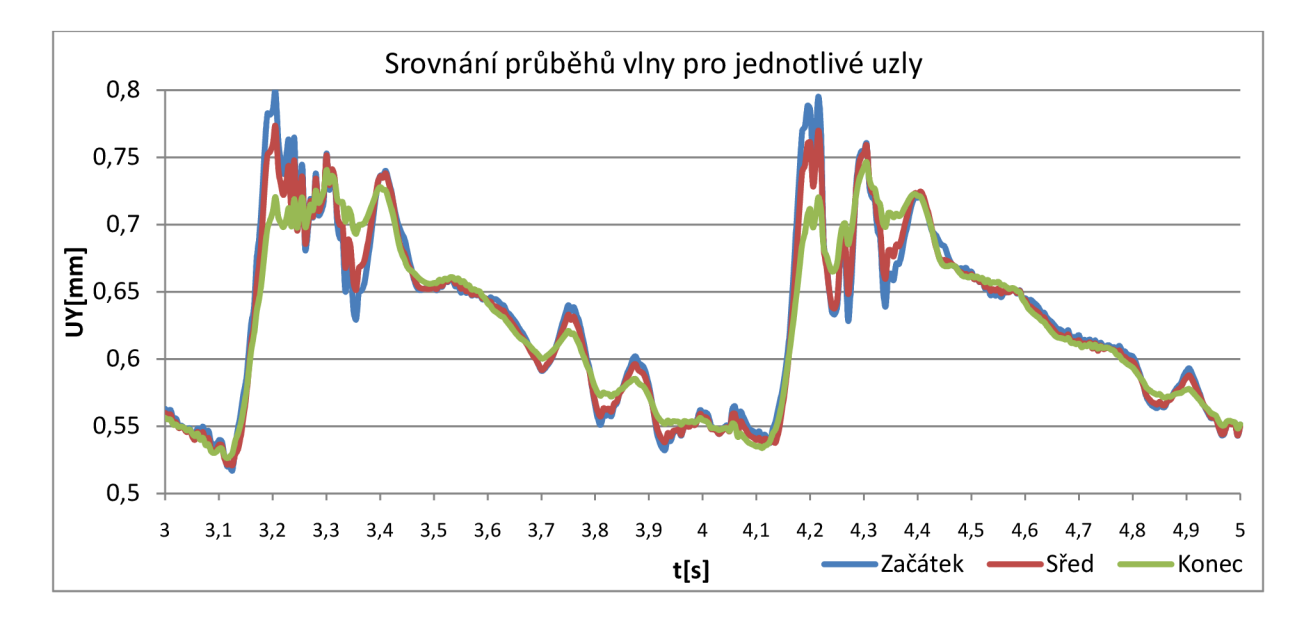

Obr. 15.37 Průběh vlny, válcová trubice

Na Obr. 15.37 je vykreslený průběh pulzní vlny pro čtvrtou a pátou vteřinu analýzy, protože v těchto úsecích bylo nastaveno nejvyšší přenesené zatížení a také po této době došlo k ustálení průběhu cyklu, takže tyto po sobě jdoucí úseky vykazovaly velice podobný průběh. Je zde patrný nárůst deformace na maximum během systolické fáze a postupný pokles. Viditelná je také oscilace hodnot, která je způsobena nedostatečnou diskretizací úlohy.

Pro vyhodnocení analýzy obsahující zúžení byl použit identický postup. Uzly, na kterých byl vyhodnocován posuv, byly voleny v místě před zúžením, v polovině kónické části a v místě za zúžením. Zobrazen je průběh pro čtvrtou a pátou vteřinu děje na Obr. 15.38.

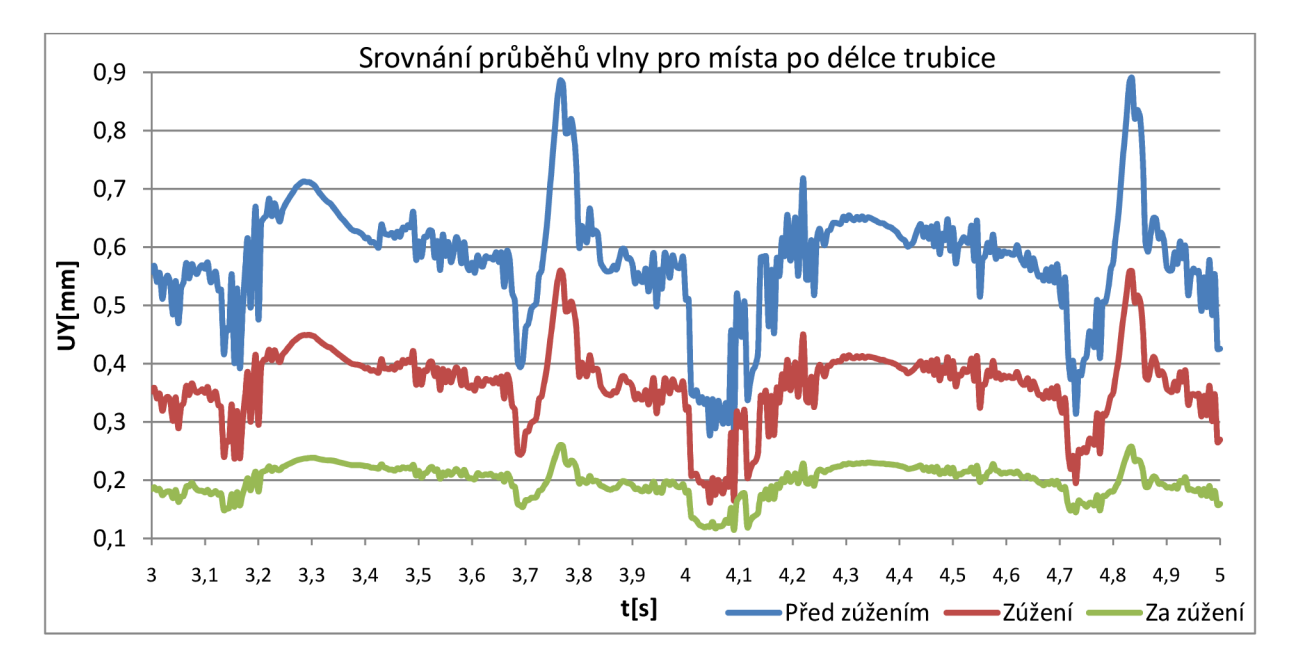

Obr. 15.38 Průběh vlny, kónická trubice

Velký rozdíl deformace v jednotlivých částech je způsobený menším průměrem trubice. Je zde opět patrný nárůst deformace během systolické fáze. Oscilace hodnot a výkyv deformace pozorovatelný od času 3,7 s a 4,7 s jsou způsobeny nejspíše nedostatečnou diskretizací úlohy.

Na Obr. 15.39 je zobrazeno srovnání průběhu pulzní vlny na válcové trubici a na trubici obsahující zúžení. Pro srovnání bylo voleno místo na začátku stěny tepny, protože obě trubice zde mají stejný průměr.

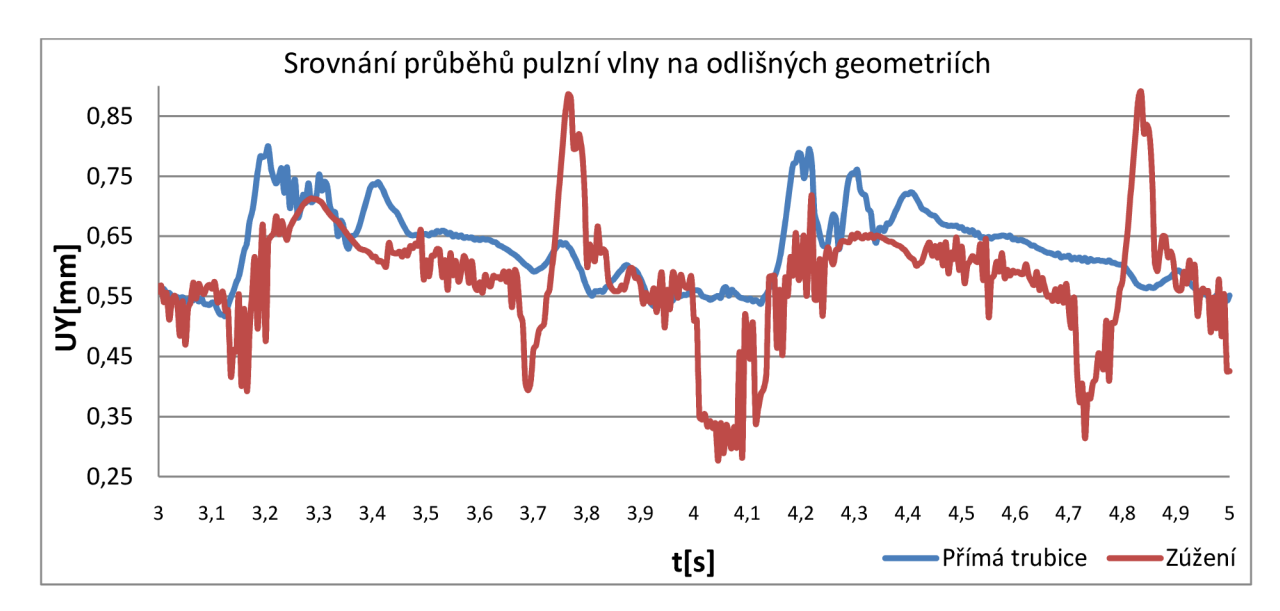

Obr. 15.39 Průběh vlny, srovnání obou geometrií Obr. 15.39 Průběh vlny, srovnání obou geometrií

Z výsledků je patrný velký vliv úrovně sítě na přesnost. Pro další analýzy prováděné touto metodou bude nutné využít podstatně výkonnější hardware a u fluid části použít síť, která bude minimálně desetkrát jemnější (více než 300 000 prvků). Také bude nutné použít menší časový krok (0,001 s).

# **16 Závěr**

Tato práce se věnuje problematice diagnostiky aneurysmatu břišní aorty především na základě snímání šíření pulzní vlny v arteriálním systému a modelování tohoto děje pomocí FSI analýzy. Z těchto důvodů zde byla stručně popsána anatomie srdečně cévní soustavy spolu s patologií aneurysmatu a metodami léčby tohoto onemocnění.

V kapitole 5 jsou zmíněny metody diagnostiky AAA . Spolu se stávajícími metodami jsou zde, především na základě informací z literatury, uvedeny nové metody, které by bylo vhodné zavést do řetězce diagnostiky AAA . První z nich je plošné vytipování rizikových osob formou jednoduchého dotazníku, zaměřeného na hlavní rizikové faktory onemocnění. Další krokem je metoda, která by využívala snímání rychlosti a tvaru pulzní vlny k detekci existence AA A u rizikového pacienta. Pro tento druh vyšetření byly popsány dvě diagnostické metody, a to pletysmografie a aplanační tonometrie, které jsou schopné měřit a zaznamenat tvar pulzní vlny. K uplatnění těchto metod jsou třeba informace o tom, jak se liší tvar pulzní vlny v aortě s AAA od tvaru pulzní vlny v aortě s normálním anatomickým tvarem. Proto bylo přikročeno k jednoduchým simulacím šíření pulzní vlny v axisymetrické trubici pomocí FSI analýzy.

Zadaná úloha byla řešena jako problém interakce tělesa s tekutinou, který v tomto případě kombinuje nelineární (hyperelastické chování cévní stěny) řešení z oblasti mechaniky kontinua a řešení mechaniky kapalin. Z hlediska dostupnosti byl pro analýzu zvolen systém ANSYS, který umožňuje řešení tohoto druhu problémů. Úloha byla řešena na úrovni diskretizace, kterou limitoval dostupný hardware. Z tohoto důvodu nebylo dosaženo požadované přesnosti výsledků. Byly však získány cenné zkušenosti s prováděním FSI analýzy na trubici z hyperelastického materiálu vykazujícího velké deformace. Na základě získaných dat byla prokázána použitelnost této metody pro simulaci dějů v aortě a byly navrženy změny v nastavení analýzy, díky kterým bude možné dosáhnout požadované přesnosti.

#### **17 Seznam použité literatury**

- [I] FERKO, Alexander, et al. *Arteriální aneurytmata: Základy endovaskulární a chirurgické léčby.* 1. vyd. Hradec Králové : ATD, 1999. 166 s. ISBN 80-901524-9
- [2] BEDNÁŘ, Blahoslav. *Patologie: Učebnice pro lékařské fakulty.* 1. vyd. Praha: Avicenum, 1982. 684 s. ISBN 08-015-82.
- [3] PÁČ, Libor. *Anatomie člověka II: Splanchnologie, kardiovaskulární systém, žlázy s vnitřní sekrecí.* 1. vyd. Brno : Masarykova univerzita, 2007. 192 s. ISBN 978-80-210- 4291-9.
- [4] SILBERNAGL, Stefan; DESPOPOULS, Agamemnon. *Atlas fyziologie člověka.* 6. vyd. Praha : Grada Publishing, 2004. 448 s. ISBN 80-247-0630-X.
- [5] HORKÝ, Drahomír; ČECH, Svatopluk. *Mikroskopická anatomie. 2.* vyd. Brno : Masarykova univerzita, 2005. 354 s. ISBN 80-210-3775-X.
- [6] SILBERNAGL, Stefan; LANG , Florian. *Atlas patofyziologie člověka.* 1. vyd. Praha : Grada Publishing, 2001. 404 s. ISBN 80-7169-968-3.
- [7] *Ansys: User's manual* [online]. 2011 [cit. 2011-05-01]. Dostupné z WWW: <[www.ansys.com>.](http://www.ansys.com)
- [8] JANÍČEK, Přemysl; ONDRÁČEK, Emanuel; VRBKA , Jan; BURSA, Jiří. *Mechanika těles : Pružnost a pevnost I.* 3. vyd. Brno : Akademické nakladatelství CERM, 2004. 287 s. ISBN 80-214-2592-X.
- [9] *AorticStents* [online]. 2010 [cit. 2011-05-01]. Aneurysm Detection and Monitoring. Dostupné z WWW: [<www.aorticstents.com>.](http://www.aorticstents.com)
- [10] BIASETTI, Jacopo, et al. Hemodynamics of the normal aorta compared to fusiform and sacular abdominal aortic aneurysm with emphasis on a potential thrombus formation mechanism. *Annals of biomedical engineering.* 2009, 2, s. 380-390.
- [II] KENT, K. Craig, et al. Analysis of risk factors for abdominal aortic aneurysm in a cohort of more than 3 million individuals. Journal of vascular surgery. 2010, 52, s. 539-548.
- [12] PETRUŠKA, Jindřich; BURSA, Jiří. *Nelineární úlohy mechaniky v MKP* [online]. 2009 [cit. 2011-05-14]. Elektornické opory. Dostupné z WWW: <[http://www.umt.fme.vutbr.cz/cz/studium/studijni-materialy.html>.](http://www.umt.fme.vutbr.cz/cz/studium/studijni-materialy.html)
- [13] BURSA, Jiří. *Biomechanika III* [online]. 2011 [cit. 2011-05-14]. Elektronické opory. Dostupné z WWW: [<http://www.umt.fme.vutbr.cz/cz/studium/studijni](http://www.umt.fme.vutbr.cz/cz/studium/studijni-materialy.html)[materialy.html>](http://www.umt.fme.vutbr.cz/cz/studium/studijni-materialy.html).
- [14] *Boca Radiology Group* [online]. 2000 [cit. 2011-05-01]. Multi-Slice Volume (Helical) CT . Dostupné z WWW: [<www.bocaradiology.com>.](http://www.bocaradiology.com)
- [15] *Vascular Surgery* [online]. 2011 [cit. 2011-05-01]. Aortic Aneurysms. Dostupné z WWW: < [www.vascularsurgeon.co.uk>](http://www.vascularsurgeon.co.uk).
- [16] *Human Heart Pictures* [online]. 2009 [cit. 2011-05-01]. Heart. Dostupné z WWW: <humanheartpictures.net>.
- [17] *Plowman* [online]. 1997 [cit. 2011-05-01]. Cardiovascular system. Dostupné z WWW: <[www.abacon.com/plowman>.](http://www.abacon.com/plowman)
- [18] *Self-mixing interferometry and its applications in noninvasive pulse detection* [online]. 2003 [cit. 2011-05-01]. Structure and radial dilation of the arterial wall. Dostupné z WWW: <herkules.oulu.fi/isbn951426973X/html>.
- [19] *Chemical and Biological Engeneering* [online]. 2005 [cit. 2011-05-01]. ArteryFlat. Dostupné z WWW: <cbe.rpi.edu>.
- [20] *Zdravotnické noviny* [online]. 2010 [cit. 2011-05-01]. Pletysmografie, využití v cévní diagnostice. Dostupné z WWW: [<www.zdn.cz>.](http://www.zdn.cz)
- [21] *Cleveland Clinic* [online]. 2011 [cit. 2011-05-01]. Aorta Illustration. Dostupné z WWW: <my.clevelandclinic.org>.
- [22] RAGHAVAN, M.L.; VORP, D.A. Toward a biomechanical tool to evaluate rupture potential of abdominal aortic aneurysm: identification of a finite strain constitutive model and evaluation of its applicability. *Journal of Biomechanics.* 2000, 33, s. 475- 482.
- [23] NELSON, Matthew R., et al. Noninvasive Measurement of Central Vascular Pressures With Arterial Tonometry: Clinical Revival of the Pulse Pressure Waveform?. *Mayo Clin Proc.* 2010, 85, s. 460-472.
- [24] CAVALCANTE, João L., et al. Aortic Stiffnes : Current understanding and future direction. *Journal of the American College of Cardiology.* 2011, 57, s. 1511-1522.
- [25] HRAZDÍRA, Ivo. Úvod do ultrasonografie. [online]. Brno, 2008 [cit. 2011-05-21]. Dostupné z WWW: <[http://www.med.muni.cz/dokumenty/pdf/uvod\\_do\\_ultrasonografiel.pdf>](http://www.med.muni.cz/dokumenty/pdf/uvod_do_ultrasonografiel.pdf).
- [26] NEKULA , Josef. *Radiologie.* 3. vyd. Olomouc : Univerzita Palackého v Olomouci, 2008. 205 s. ISBN 9788024410117

## 18 Seznam příloh

 $1.$ Dotazník